## SPECYFIKACJA ISTOTNYCH WARUNKÓW ZAMÓWIENIA na Zakup i dostawę sprzętu informatycznego dla potrzeb KWP zs. w Radomiu NR SPRAWY 41/2010

## 1. NAZWA I ADRES I ZAMAWIAJĄCEGO

Komenda Wojewódzka Policji zs. w Radomiu ul. 11-go Listopada 37/59 26-600 Radom Sekcja Zamówień Publicznych tel. (048) 345-31-03, fax (048) 345-20-02

## 2. TRYB UDZIELENIA ZAMÓWIENIA

Przetarg nieograniczony Podstawa prawna: Ustawa z dnia 29 stycznia 2004 r. Prawo zamówień publicznych (Dz. U. z 2007 r. Nr 223,poz. 1655 z późn. zm. )

## 3. OPIS PRZEDMIOTU ZAMÓWIENIA

Przedmiotem zamówienia jest zakup i dostawa sprzętu informatycznego zgodnego z opisem zawartym w załącznikach 1-3. Dostawa sprzętu nastąpi w dostawie jednorazowej w terminie 2 tygodni od daty zawarcia umowy, a w przypadku switchy w terminie 6 tygodni od daty zawarcia umowy.

## kod CPV- Wspólny Słownik Zamówień: 30200000-1, 32420000-3

- 3.1 Zamawiający dopuszcza składania ofert częściowych w ramach załączników (zadań) 1-3.
- 3.2 Zamawiający nie dopuszcza składania ofert wariantowych.
- 3.3 Zamawiający nie przewiduje zastosowania aukcji elektronicznej.
- 3.4 Ogłoszenie o zamówieniu opublikowane zostało w BZP nr 106211 w dniu 30.04.2010 oraz na stronie internetowej zamawiającego: www.mazowiecka.policja.gov.pl od dnia 30.04.2010

## 4. TERMIN WYKONANIA ZAMÓWIENIA

Okres obowiązywania umowy – 2 tygodnie od daty zawarcia umowy,

- 6 tygodni od daty zawarcia umowy- w przypadku switchy (załącznik nr 2)

## 5. OPIS WARUNKÓW UDZIAŁU W POSTĘPOWANIU ORAZ OPIS SPOSOBU DOKONYWANIA OCENY SPEŁNIANIA TYCH WARUNKÓW

O udzielenie zamówienia publicznego mogą ubiegać się wykonawcy, którzy spełniają warunki, dotyczące:

1 ) posiadania uprawnień do wykonywania określonej działalności lub czynności, jeżeli przepisy prawa nakładają obowiązek ich posiadania,

2 ) posiadania wiedzy i doświadczenia,

3 ) dysponowania odpowiednim potencjałem technicznym oraz osobami zdolnymi do wykonywania zamówienia

4) sytuacji ekonomicznej i finansowej

Zamawiający dokona oceny spełnienia przez Wykonawców warunków udziału w postępowaniu na podstawie załączonych dokumentów i oświadczeń, zgodnie z formuła "spełnia-nie spełnia" z uwzględnieniem przepisu art. 26 ust. 3 ustawy Prawo zamówień publicznych. Z treści załączonych do oferty dokumentów musi wynikać jednoznacznie, że ww. warunki Wykonawca spełnił.

W przypadku Wykonawców wspólnie ubiegających się o udzielenie zamówienia warunki określone w pkt. 1-4 winien spełniać jeden Wykonawca lub Wykonawcy wspólnie.

## 6. WYKAZ OŚWIADCZEŃ I DOKUMENTÓW, JAKIE MAJĄ DOSTARCZYĆ **WYKONAWCY**

## I. GRUPA

W celu wykazania spełniania przez wykonawcę warunków udziału w postępowaniu zamawiający żądą:

a) oświadczenia o spełnianiu warunków udziału w postępowaniu określonych w art. 22 ust. 1 pkt. 1-4 ( zgodnego w treści z załącznikiem nr 4 do siwz)

b) UWAGA! Wykonawca może polegać na wiedzy i doświadczeniu, potencjale technicznym, osobach zdolnych do wykonania zamówienia lub zdolnościach finansowych innych podmiotów, niezależnie od charakteru prawnego łączących go z nimi stosunków.

Wykonawca w takiej sytuacji zobowiązany jest udowodnić zamawiającemu, iż bedzie dysponował zasobami niezbędnymi do realizacji zamówienia, w szczególności przedstawiając w tym celu pisemne zobowiązanie tych podmiotów do oddania mu do dysponowania niezbędnych zasobów na okres korzystania z nich przy wykonywaniu zamówienia.

Powyższe dokumenty muszą być złożone w formie oryginału.

## II. GRUPA

W celu wykazania braku podstaw do wykluczenia z postępowania o udzielenie zamówienia wykonawcy w okolicznościach, o których mowa w art. 24 ust. 1 cyt. ustawy, zamawiający żąda następujących dokumentów:

c) oświadczenia o braku podstaw do wykluczenia ( zgodnego w treści z załącznikiem nr 5 do siwz)

d) aktualnego odpisu z właściwego rejestru, jeżeli odrębne przepisy wymagają wpisu do rejestru, w celu wykazania braku podstaw do wykluczenia w oparciu o art. 24 ust. 1 pkt. 2 ustawy, wystawionego nie wcześniej niż 6 miesięcy przed upływem terminu składania ofert, a w stosunku do osób fizycznych oświadczenia w zakresie art. 24 ust. 1 pkt. 2 ustawy (zgodnego w treści z załącznikiem nr 6 do siwz ) Powyższe dokumenty muszą być złożone w formie oryginału lub kserokopii potwierdzonej formułą "za zgodność z oryginałem, przez osobę ( osoby ) upoważnione do reprezentowania Wykonawcy

## III. GRUPA

e) W przypadku udzielenia pełnomocnictwa - oryginał pełnomocnictwa lub kopia poświadczona przez notariusza.

## IV.GRUPA:

f) parafowany wzór umowy (wzór stanowi załącznik nr 7),

**g)** wypełniony co najmniej jeden z załączników 1-3

## Powyższe dokumenty z GRUPY IV muszą być opatrzone pieczęcią i podpisem osoby (osób) upoważnionych do reprezentowania Wykonawcy, za wyjątkiem wzoru umowy, który może być jedynie parafowany.

W przypadku wykonawców wspólnie ubiegających się o udzielenie zamówienia wymagane jest określenie pełnomocnika do ich reprezentowania w postępowaniu albo reprezentowania w postępowaniu i zawarcia umowy w sprawie zamówienia publicznego. Oryginał pełnomocnictwa, z którego musi wynikać zakres umocowania dla pełnomocnika ustanowionego przez wykonawców wspólnie ubiegających się o udzielenie zamówienia, należy załączyć do oferty.

## 7. INFORMACJA O SPOSOBIE POROZUMIEWANIA SIĘ ZAMAWIAJĄCEGO Z WYKONAWCAMI

1). Oświadczenia, wnioski, zawiadomienia oraz informacje zamawiający i wykonawcy przekazują pisemnie.

2). Jeżeli zamawiający lub wykonawca przekazuje oświadczenia, wnioski, zawiadomienia oraz informacje faksem, każda ze stron na żadanie drugiej niezwłocznie potwierdza fakt ich otrzymania.

## 3). W przypadku braku potwierdzenia otrzymania wiadomości przez Wykonawcę, Zamawiający domniemą, iż pismo wysłane przez Zamawiającego na numer faksu podany przez Wykonawce zostało mu doreczone w sposób umożliwiający zapoznanie się Wykonawcy z treścią pisma.

4). Korespondencję związaną z niniejszym postępowaniem, należy kierować na adres:

Komenda Wojewódzka Policji zs. w Radomiu

Ul. 11-go Listopada 37/59

26-600 Radom

Sekcja Zamówień Publicznych

## Osobami uprawnionymi do kontaktów z Wykonawcami są :

- 1. Sprawy formalno prawne –Leszek Jaczyński tel. 0 48 345 31 03 Sekcja Zamówień Publicznych KWP zs. w Radomiu,
- 2. Sprawy formalno prawne –Julita Dudzińska tel. 0 48 345 29 10 Sekcja Zamówień Publicznych KWP zs. w Radomiu,
- 3. Sprawy techniczne Paweł Gołębiowski tel. 048 345 27 17 Wydział Informatyki i Łączności
- 3. Godziny urzędowania: od 7.30 do 15.30 od poniedziałku do piątku.

## 8. WYMAGANIA DOTYCZĄCE WADIUM

Zamawiający nie żada wniesienia wadium

## 9. WYMAGANIA DOTYCZĄCE ZABEZPIECZENIA NALEśYTEGO WYKONANIA UMOWY

Zamawiający nie będzie żadał wniesienia zabezpieczenia należytego wykonania umowy

## 10. TERMIN ZWIĄZANIA OFERTĄ

 30 dni - bieg terminu związania ofertą rozpoczyna się wraz z upływem terminu składania ofert. Zgodnie z zapisem art. 85 ust. 2 wykonawca samodzielnie lub na wniosek zamawiającego może przedłużyć termin związania ofertą, z tym, że zamawiający może tylko raz, co najmniej na 3 dni przed upływem terminu związania ofertą, zwrócić się do wykonawców o wyrażenie zgody na przedłużenie tego terminu o oznaczony okres, nie dłuższy jednak niż 60 dni.

## 11. OPIS SPOSOBU PRZYGOTOWYWANIA OFERT

1). Oferta powinna być sporządzona w języku polskim z zachowaniem formy pisemnej pod rygorem odrzucenia oferty.

- 2). Treść oferty musi odpowiadać treści Specyfikacji Istotnych Warunków.
- 3). Zaleca się ponumerowanie stron i ułożenie wg punktu 6 niniejszej Specyfikacji.

4). Wykonawca może złożyć tylko jedną ofertę. Wykonawca, który przedłoży więcej niż jedną ofertę zostanie wyłączony z postępowania.

5). Wykonawca może przed upływem terminu do składania ofert zmienić lub wycofać oferte pod warunkiem, że Zamawiający otrzyma pisemne powiadomienie o wprowadzeniu zmian lub wycofaniu oferty przez wykonawcę.

Powiadomienie o wprowadzeniu zmian musi być złożone wg takich samych zasad jak składana oferta z odpowiednim oznakowaniem "ZMIANA".

6). Wykonawca, który składa ofertę, zgodnie z zapisem art. 8 ust. 3 ustawy z dnia 29 stycznia 2004r. Prawo zamówień publicznych winien nie później niż w terminie składania ofert zastrzec informacje, które stanowią tajemnicę przedsiębiorstwa w rozumieniu przepisów o zwalczaniu nieuczciwej konkurencji. Wykonawca nie może zastrzec informacji o których mowa w art. 86 ust 4 cyt. ustawy.

Dokumenty zawierające takie informacje winny być umieszczone w odrębnej kopercie z oznaczeniem "Informacje zastrzeżone".

## OFERTĘ NALEśY ZŁOśYĆ W SIEDZIBIE KOMENDY WOJEWÓDZKIEJ POLICJI ZS. W RADOMIU. RADOM UL. 11 LISTOPADA 37/59 POKÓJ 801

Ofertę należy umieścić w zamkniętej kopercie:

- koperta powinna posiadać nazwę i adres Zamawiającego oraz być oznaczona w następujący sposób:

Komenda Wojewódzka Policji zs. w Radomiu ul. 11-go Listopada 37/59 26-600 Radom Sekcja Zamówień Publicznych KWP zs. w Radomiu pokój 801 / 8- piętro/.

## "Zakup i dostawa sprzętu informatycznego dla potrzeb KWP zs. w Radomiu NR SPRAWY 41/2010

## NIE OTWIERAĆ przed 11.05.2010r. godz.  $11^{00^{\circ}}$ Powyższe oznaczenie koperty jest bezwzględnie obowiązujące.

## 12. MIEJSCE, TERMIN SKŁADANIA I OTWARCIA OFERT

## Miejsce i termin składania ofert.

Oferty należy składać w siedzibie Zamawiającego w Radomiu: 26-600 Radom, ul. 11-Listopada 37/59 w pok. 801( Sekcja Zamówień KWP zs. w Radomiu) w terminie do dnia 11.05.2010 do godz. 10<sup>00</sup> lub przesłać listownie na adres Zamawiającego.

Oferty złożone bądź nadesłane po terminie zostaną przez Zamawiającego *niezwłocznie* zwrócone bez otwierania zgodnie z zapisem art. 84 ust. 2. W celu umożliwienia realizacji powyższego obowiązku Zamawiający zaleca umieszczenie na kopercie nazwy i adresu Wykonawcy.

## Miejsce i tryb otwarcia ofert:

- 1. Otwarcie ofert jest jawne i nastąpi w siedzibie Zamawiającego w dniu 11.05.2010 o godz. 11<sup>00</sup> w budynku KWP – II piętro pok. 203, w obecności Wykonawców, którzy zechcą przybyć.
- 2. Otwarcia ofert dokona Komisja ds. Udzielania Zamówień Publicznych.
- 3. Przed otwarciem ofert Zamawiający poda kwotę jaką zamierza przeznaczyć na sfinansowanie zamówienia w ramach poszczególnych załączników.
- 4. Podczas otwierania ofert Zamawiający ogłosi:
	- a. Stan otwartych ofert (powinny być nienaruszone w chwili otwarcia).
	- b. Nazwę i adres wykonawcy, którego oferta jest otwierana.
	- c. Cenę łączną brutto w ramach każdego z zadań.
	- d. Warunki płatności.

Informacje o których mowa przekazane zostaną niezwłocznie wykonawcom, którzy nie byli obecni przy otwarciu ofert na ich wniosek na załączonym druku ZP-12.

5. Ocena złożonych ofert nastąpi w części niejawnej posiedzenia Komisji.

6. W toku badania i oceny ofert Zamawiający może żądać od Wykonawców wyjaśnień dotyczących treści złożonych ofert w trybie art. 87 ust. 1.ustawy - Prawo zamówień publicznych. Niedopuszczalne jest prowadzenie między zamawiającym a wykonawcą negocjacji dotyczących złożonej oferty oraz z zastrzeżeniem art. 87 ust.2 dokonywanie jakiejkolwiek zmiany w jej treści. Zamawiający oceni i porówna tylko te oferty, które zostaną zaklasyfikowane jako nie podlegające odrzuceniu.

## 13. OPIS SPOSOBU OBLICZENIA CENY ORAZ OPIS KRYTERIÓW, KTÓRYMI ZAMAWIAJĄCY BĘDZIE SIĘ KIEROWAŁ PRZY WYBORZE OFERTY WRAZ Z PODANIEM ZNACZENIA TYCH KRYTERIÓW ORAZ SPOSOBU OCENY OFERT

Cena oferty określona w załączniku nr 1- 3 musi wynikać z wypełnionych załączników 1-3 do SIWZ na konkretne zadanie, na które wykonawca składa ofertę. Wykonawca określi ceny na wszystkie elementy załącznika. Wszystkie pozycje w załączniku muszą być wypełnione. Wypełniony załącznik do oferowanego zadania musi być załączony do oferty.

Przy wyborze i ocenie złożonych ofert, Zamawiający kierować się będzie następującymi kryteriami: - cena oferty (brutto) –  $100\%$  (najniższa cena)

## 14. INFORMACJE DOTYCZĄCE FORMALNOŚCI PO WYBORZE OFERTY NAJKORZYSTNIEJSZEJ

1). Niezwłocznie po wyborze najkorzystniejszej oferty zamawiający zawiadomi wykonawców, którzy złożyli oferty o:

- a. wyborze najkorzystniejszej oferty, podając nazwę (firmę), albo imię i nazwisko, siedzibę albo miejsce zamieszkania i adres wykonawcy, którego ofertę wybrano oraz uzasadnienie jej wyboru, a także nazwy (firmy), albo imiona i nazwiska, siedziby albo miejsca zamieszkania i adresy wykonawców, którzy złożyli oferty, a także łączną punktację,
- b. wykonawcach których oferty zostały odrzucone, podając uzasadnienie faktyczne i prawne,
- c. wykonawcach, którzy zostali wykluczeni z postępowania o udzielenie zamówienia, podając uzasadnienie faktyczne i prawne.
- d. terminie, określonym zgodnie z art. 94 ust. 1 lub 2, po którego upływie umowa w sprawie zamówienia publicznego może być zawarta

2). Niezwłocznie po wyborze najkorzystniejszej oferty zamawiający zamieści informacje, o których mowa w ppkt. 1 litera a , również na stronie internetowej oraz w miejscu publicznie dostępnym w swojej siedzibie.

## 15. ISTOTNE DLA STRON POSTANOWIENIA, KTÓRE ZOSTANĄ WPROWADZONE DO TREŚCI ZAWIERANEJ UMOWY

- Ogólne warunki umowy / projekt umowy / stanowi załącznik nr 7 do SIWZ.

 - Umowa zostanie zawarta z wykonawcą, którego oferta zostanie wybrana jako najkorzystniejsza w terminie zgodnym z zapisami art. 94 ust. 1 lub 2

## Przewidywane zmiany umowy, które mogą być wprowadzone na etapie jej realizacji:

- dopuszczalne jest zastosowanie nowszych i korzystniejszych dla Zamawiającego rozwiązań technologicznych lub technicznych, wynikających z postępu technicznego, spełniających wymagania określone w przedmiocie umowy, nie powodujące wzrostu wynagrodzenia Wykonawcy;
- dopuszcza się zmianę przedmiotu umowy w zakresie parametrów technicznych sprzętu w przypadku zaprzestania produkcji. Zmiana ta nie może powodować pogorszenia parametrów technicznych dostarczonego sprzętu oraz nie może powodować zwiększenia wartości umowy.
- dopuszczalne jest obniżenie wynagrodzenia Wykonawcy przy zachowaniu zakresu jego świadczenia umownego,
- dopuszczalna jest zmiana świadczenia Wykonawcy na lepszej jakości przy zachowaniu tożsamości przedmiotu świadczenia,
- dopuszczalne jest skrócenie terminu wykonania Umowy,
- dopuszczalne jest wydłużenie terminu wykonania Umowy z powodu siły wyższej albo z powodu okoliczności, za które wyłączną winę ponosi Zamawiający,
- dopuszczalna jest zmiana Umowy polegająca na zmianie danych Wykonawcy bez zmian samego Wykonawcy (np. zmiana siedziby, adresu, nazwy),
- dopuszczalna jest zmiana nazwy, określenia, oznaczenia przedmiotu świadczenia Wykonawcy przy zachowaniu tożsamości świadczenia i jego jakości,
- dopuszczalna jest zmiana przedstawicieli Stron Umowy,
- dopuszczalna jest zmiana wynagrodzenia w przypadku zmiany przez ustawodawcę, w trakcie realizacji przedmiotu Umowy, stawek procentowych podatku VAT,

## 16. ŚRODKI OCHRONY PRAWNEJ PRZYSŁUGUJĄCE WYKONAWCY W TOKU POSTĘPOWANIA O UDZIELENIE ZAMÓWIENIA

Wykonawcom, uczestnikom konkursu, a także innym podmiotom, jeżeli mają lub mieli interes w uzyskaniu danego zamówienia oraz ponieśli lub mogli ponieść szkodę w wyniku naruszenia przez Zamawiającego przepisów ustawy przysługują środki ochrony prawnej określone w Dziale VI ustawy Pzp.

## 17. ZAMAWIAJĄCY śĄDA WSKAZANIA PRZEZ WYKONAWCĘ W OFERCIE CZĘŚCI ZAMÓWIENIA KTÓREJ WYKONANIE POWIERZY PODWYKONAWCOM

## Załączniki:

- nr 1– 3 wykaz ( opis przedmiotu zamówienia)
- nr 4 oświadczenie o spełnianiu warunków udziału w postępowaniu określonych w art. 22 ust 1 pkt  $1 - 4$
- nr 5 oświadczenie o braku podstaw do wykluczenia
- nr 6 oświadczenie w zakresie art. 24 ust 1 pkt 2
- nr 7 wzór umowy

............................................. .............................................

(pieczęć firmy) (miejscowość, data)

## **OŚWIADCZENIE**

## złożone do przetargu nieograniczonego Nr sprawy 41/2010

W imieniu reprezentowanej przeze mnie firmy

..................................................................................................................................................... ..................................................................................................................................................... .....................................................................................................................................................

oświadczam, że spełniam warunki określone w art. 22 ust. 1 Ustawy z dnia 29 stycznia 2004 r- Prawo zamówień publicznych tzn.:

1 ) posiadania uprawnień do wykonywania określonej działalności lub czynności, jeżeli przepisy prawa nakładają obowiązek ich posiadania,

2 ) posiadania wiedzy i doświadczenia,

3 ) dysponowania odpowiednim potencjałem technicznym oraz osobami zdolnymi do wykonywania zamówienia

4) sytuacji ekonomicznej i finansowej

.......................................................

(pieczęć i podpis osoby upoważnionej

do reprezentowania Wykonawcy)

\* W przypadku reprezentowania Wykonawcy przez kilka osób łącznie niniejsze oświadczenie winna wypełnić każda z tych osób - oddzielnie

Załącznik nr 5

............................................. .............................................

(pieczęć firmy) (miejscowość, data)

## **OŚWIADCZENIE**

## O BRAKU PODSTAW DO WYKLUCZENIA

## złożone do przetargu nieograniczonego Nr sprawy 41/2010

W imieniu reprezentowanej przeze mnie firmy

..................................................................................................................................................... ..................................................................................................................................................... .....................................................................................................................................................

oświadczam, że brak jest podstaw do wykluczenia nas z ww. postępowania o udzielenie zamówienia publicznego w okolicznościach, o których mowa w art. 24 ust. 1 ustawy z dnia 29 stycznia 2004 – Prawo zamówień publicznych

> ....................................................... (pieczęć i podpis osoby upoważnionej do reprezentowania Wykonawcy)

Załącznik nr 6

............................................. .............................................

(pieczęć firmy) (miejscowość, data)

# **OŚWIADCZENIE** O BRAKU PODSTAW DO WYKLUCZENIA W ZAKRESIE ART. 24 UST. 1 PKT. 2

## złożone do przetargu nieograniczonego Nr sprawy 41/2010

W imieniu reprezentowanej przeze mnie firmy

..................................................................................................................................................... ..................................................................................................................................................... .....................................................................................................................................................

oświadczam\*, że brak jest podstaw do wykluczenia w zakresie art. 24 ust. 1 pkt. 2 ustawy

z dnia 29 stycznia 2004 – Prawo zamówień publicznych

.......................................................

(pieczęć i podpis osoby upoważnionej do reprezentowania Wykonawcy)

\*dot. tylko osób fizycznych

.........................................

## pieczątka firmowa załącznik nr 1 do SIWZ

# OPIS PRZEDMIOTU ZAMÓWIENIA (wykaz asortymentowo – ilościowy)

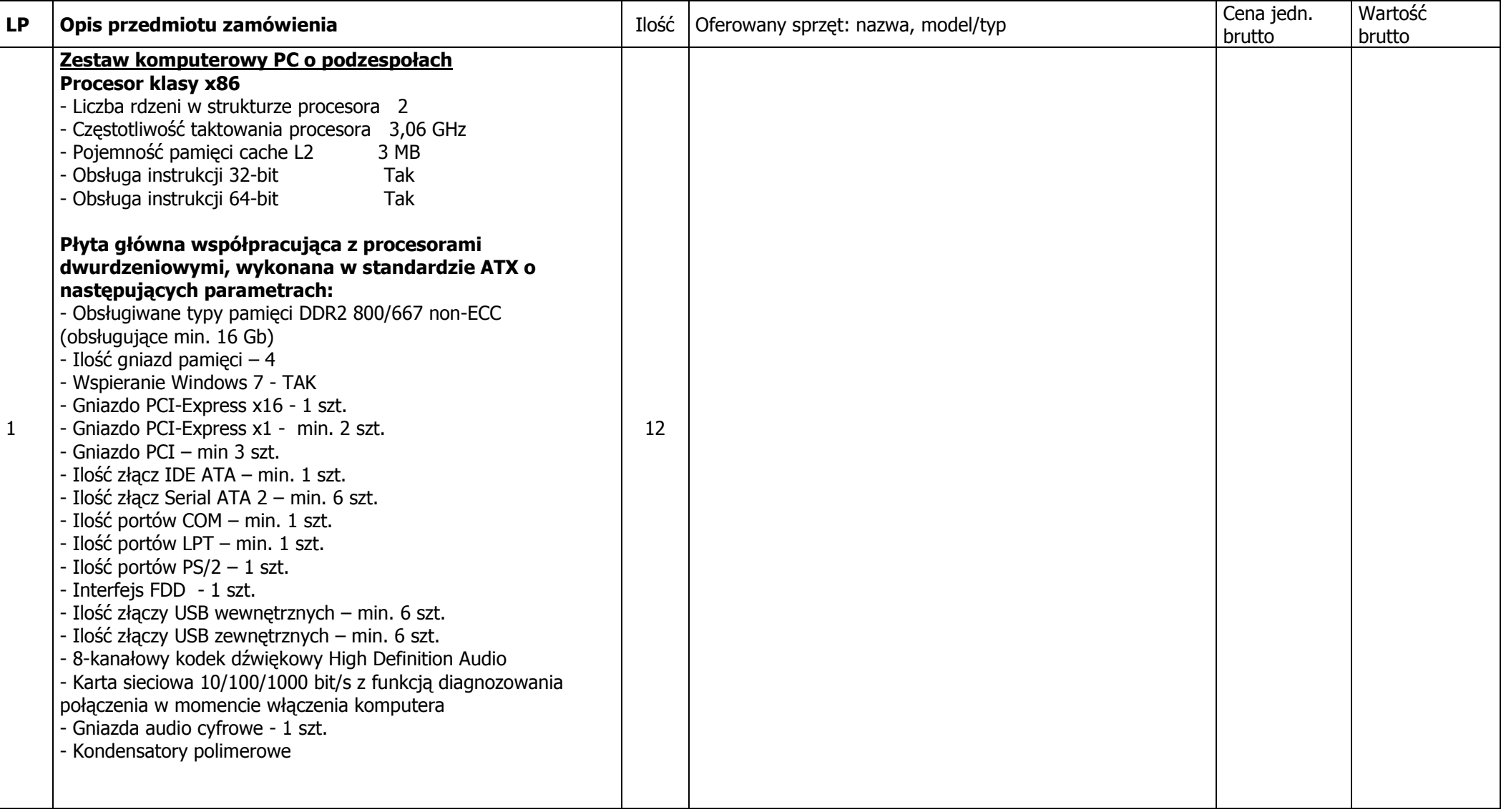

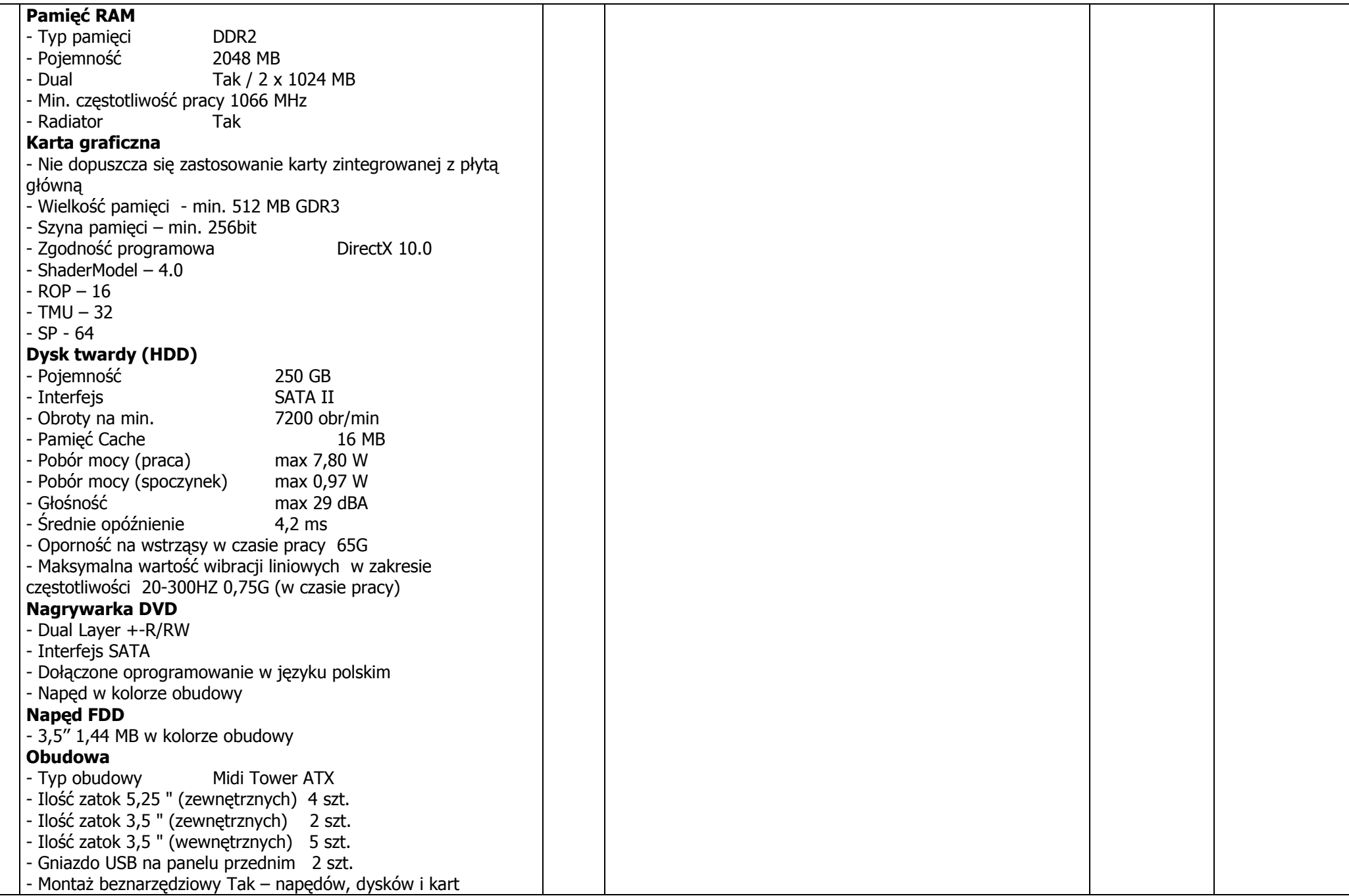

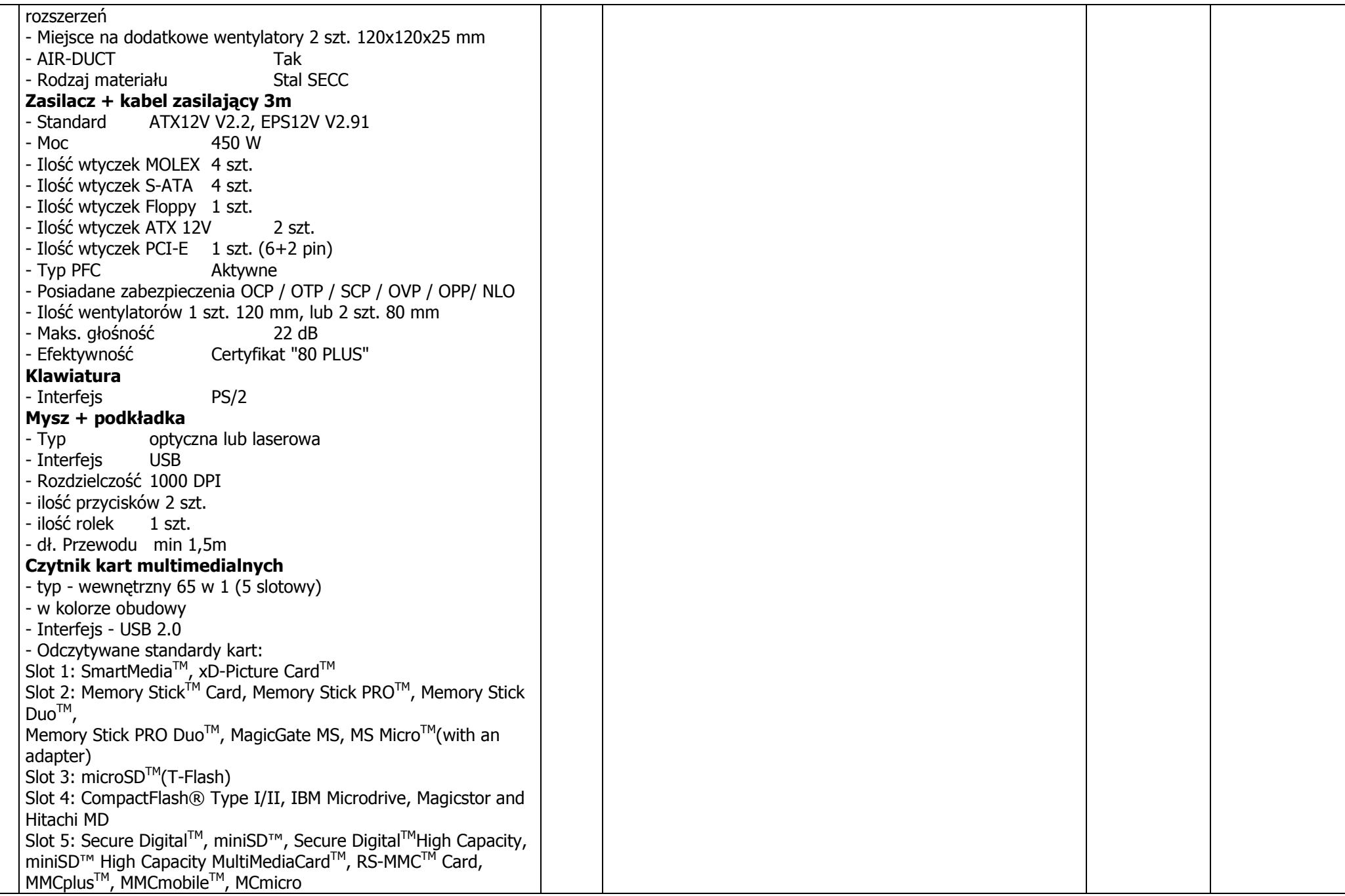

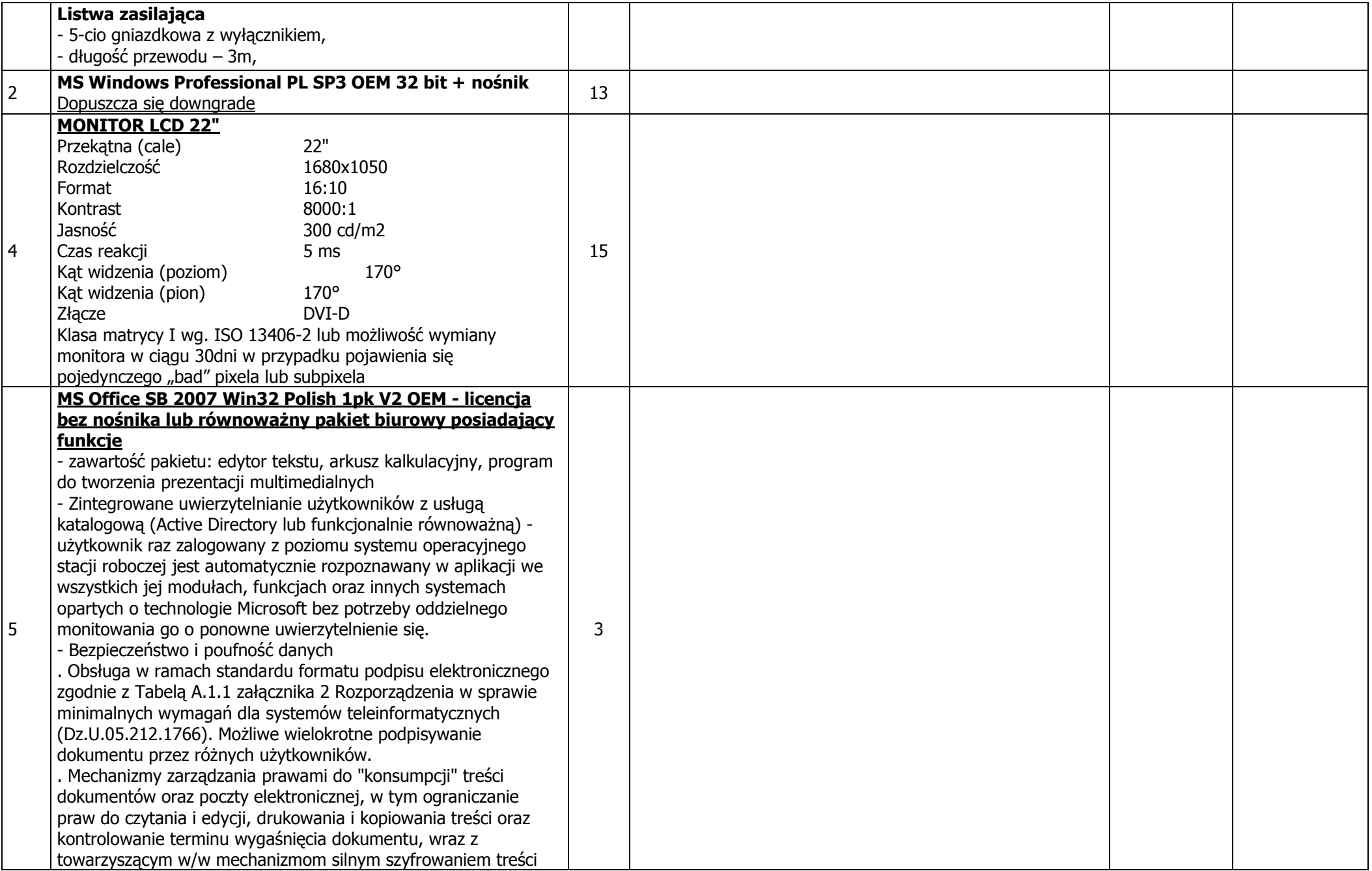

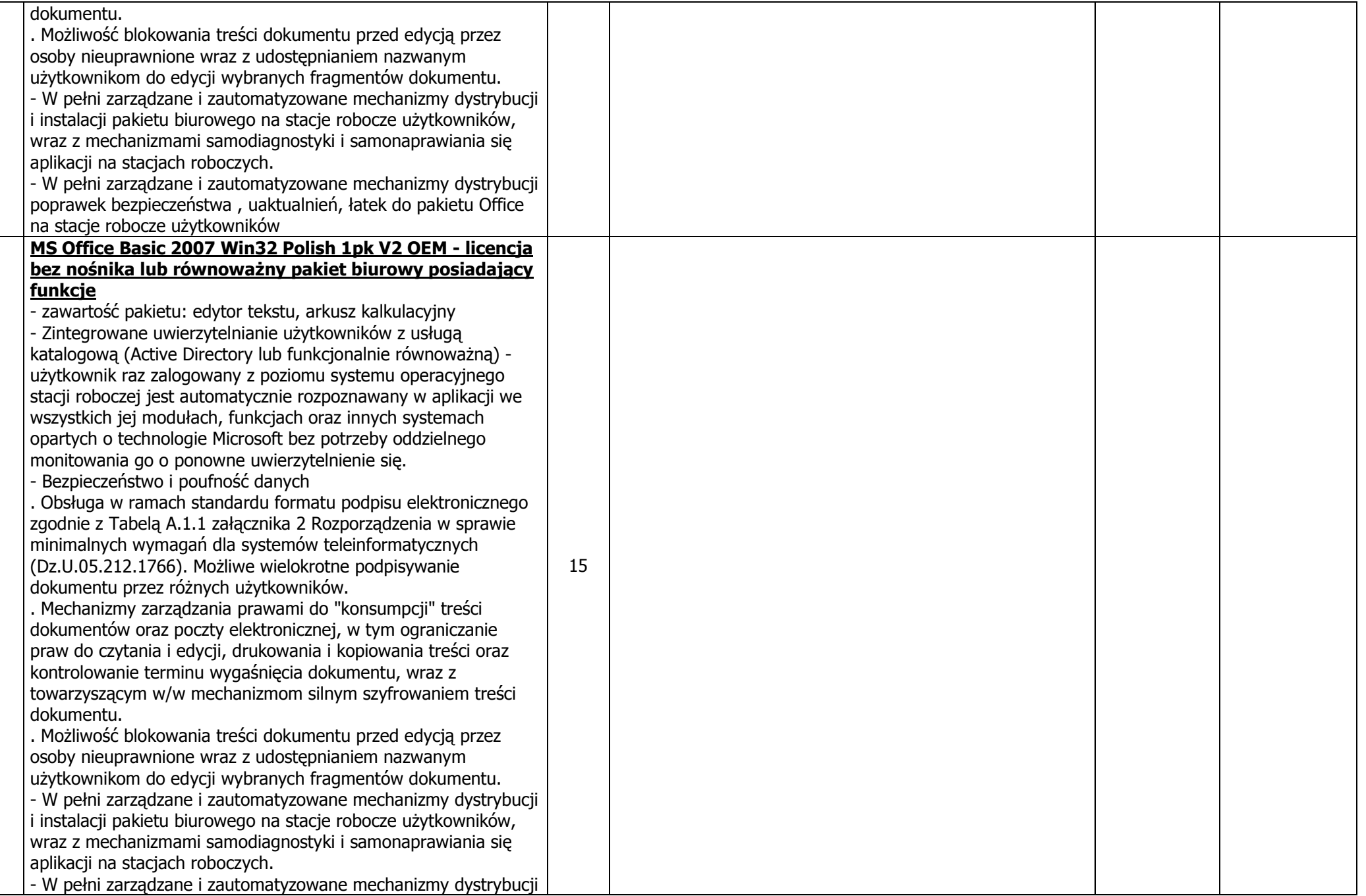

6

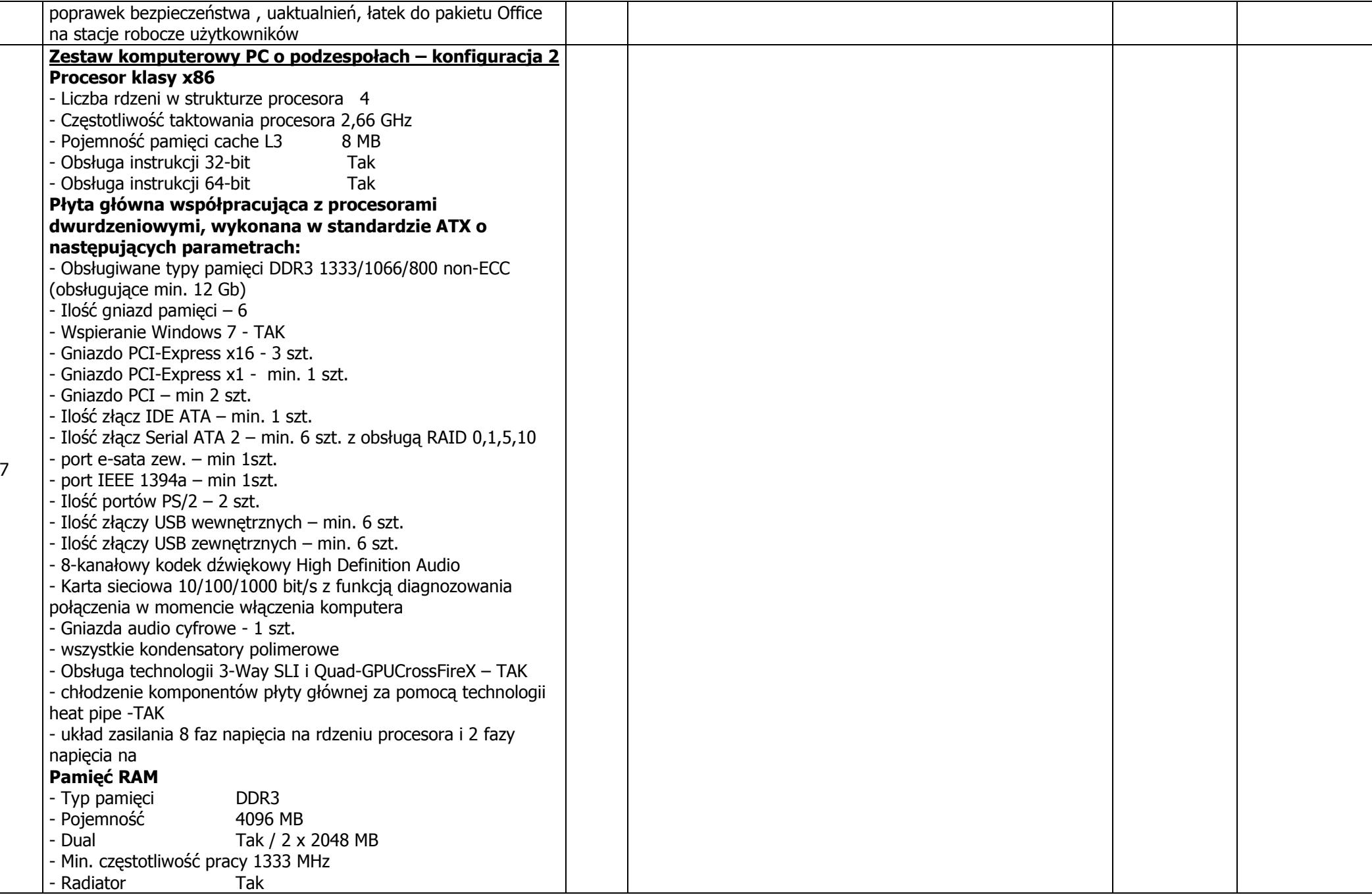

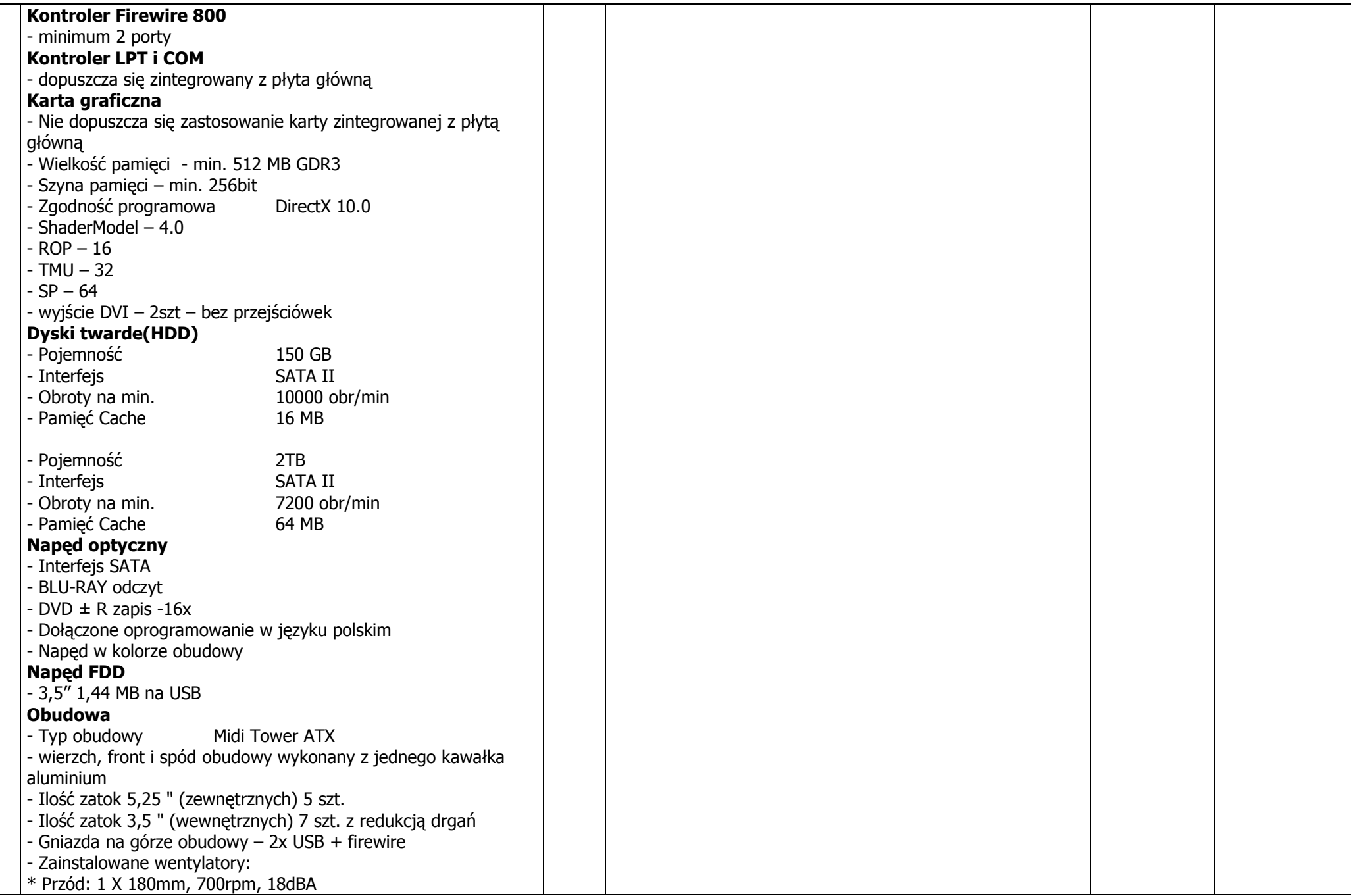

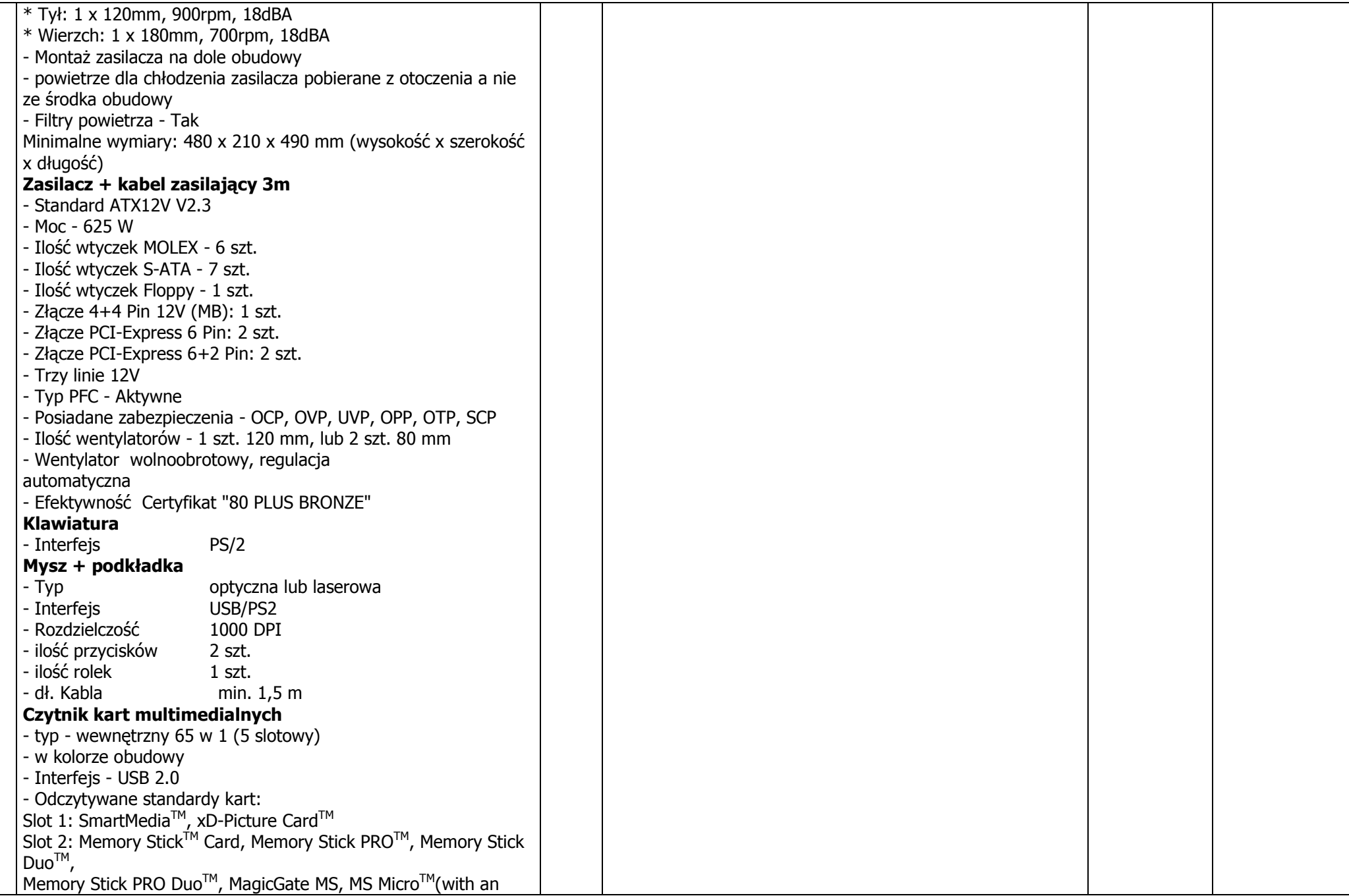

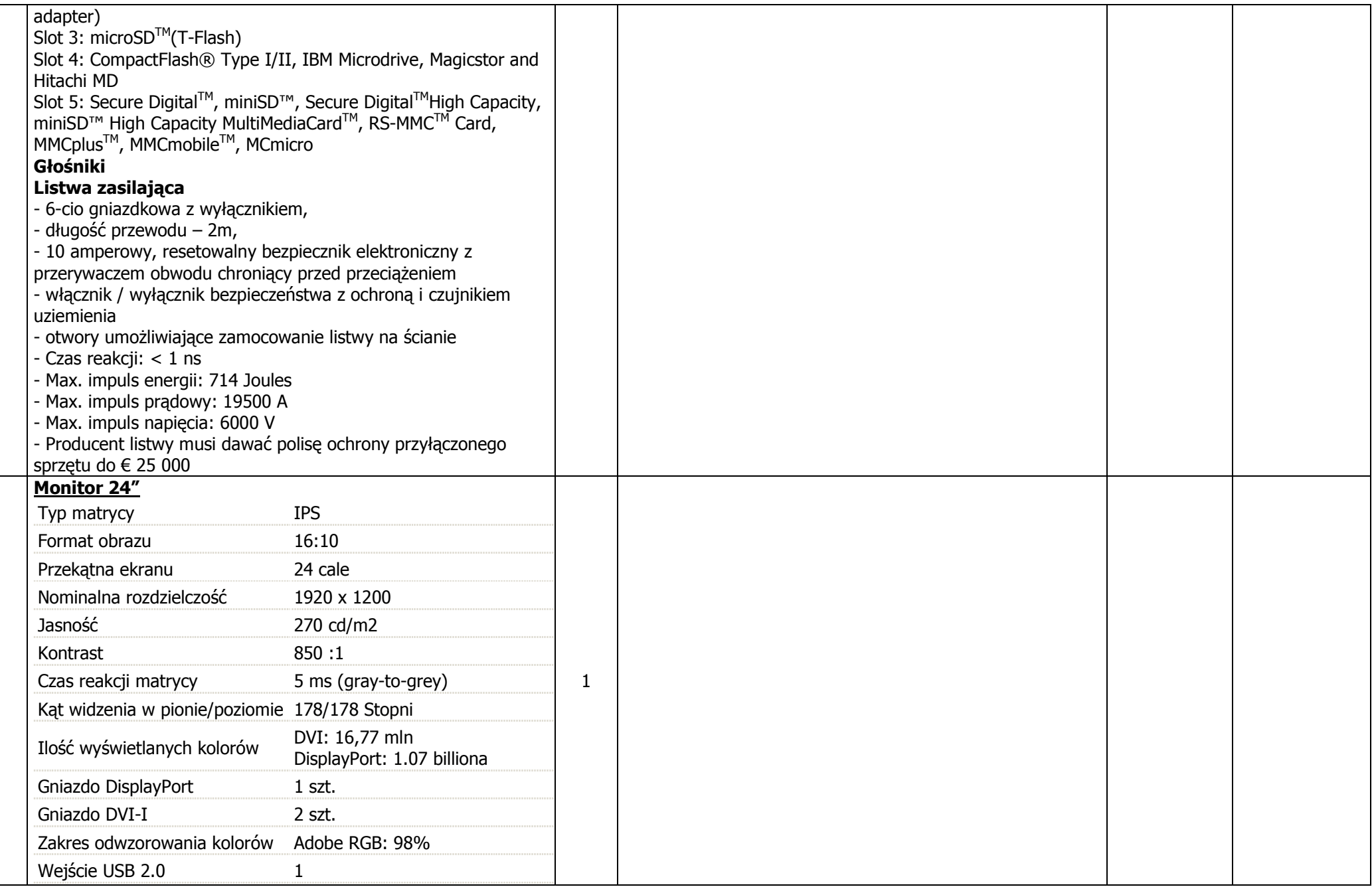

8

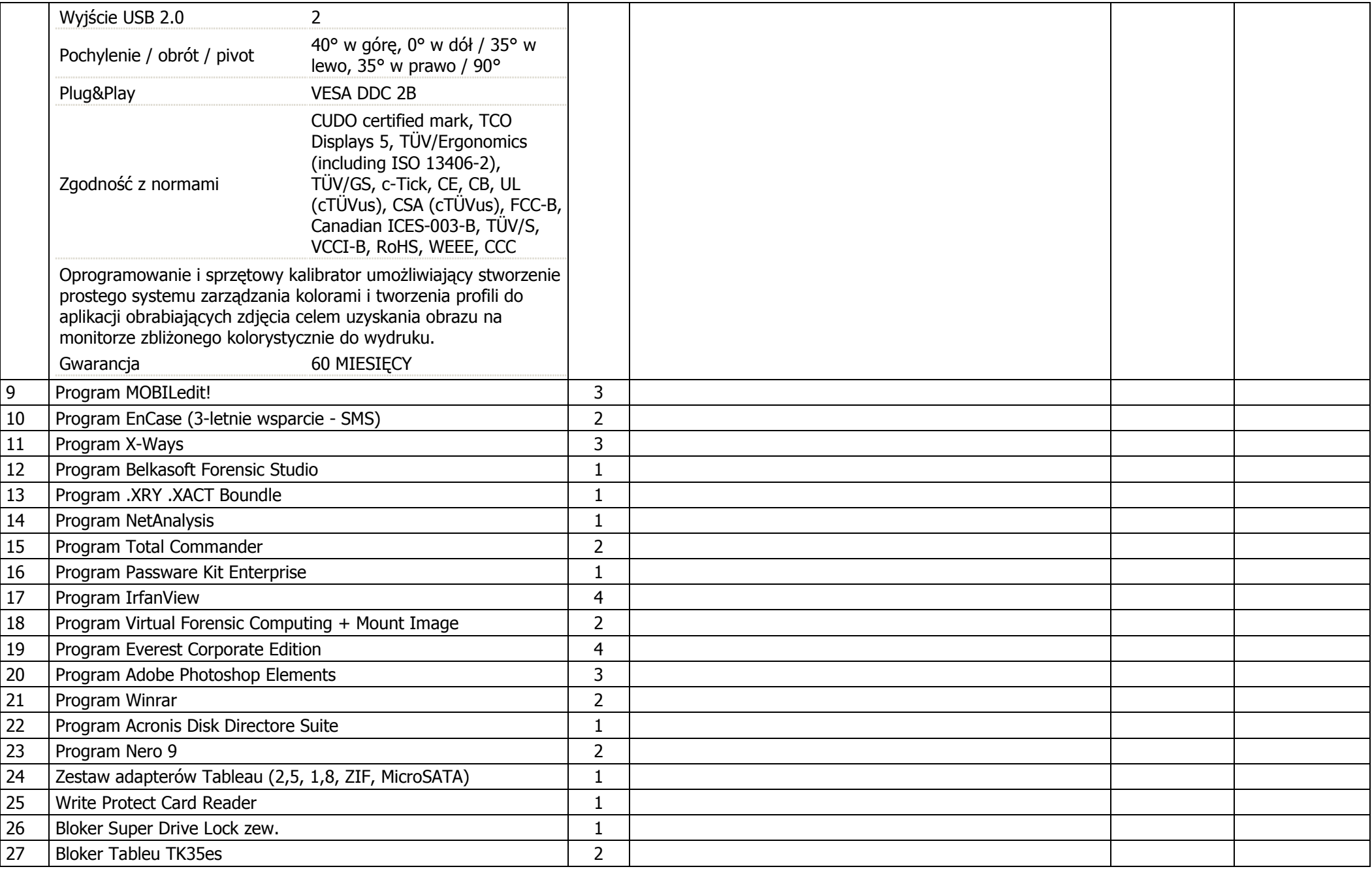

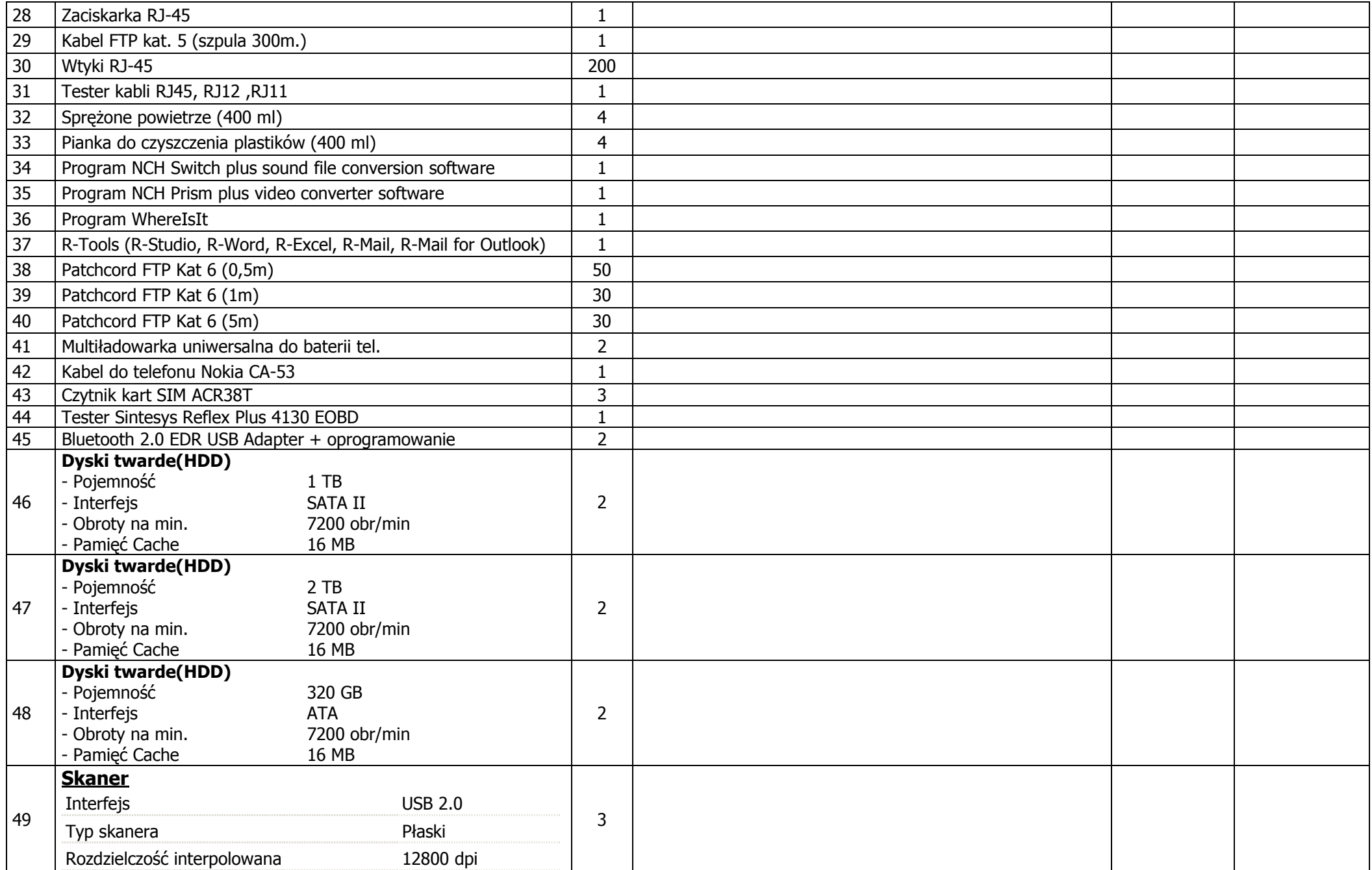

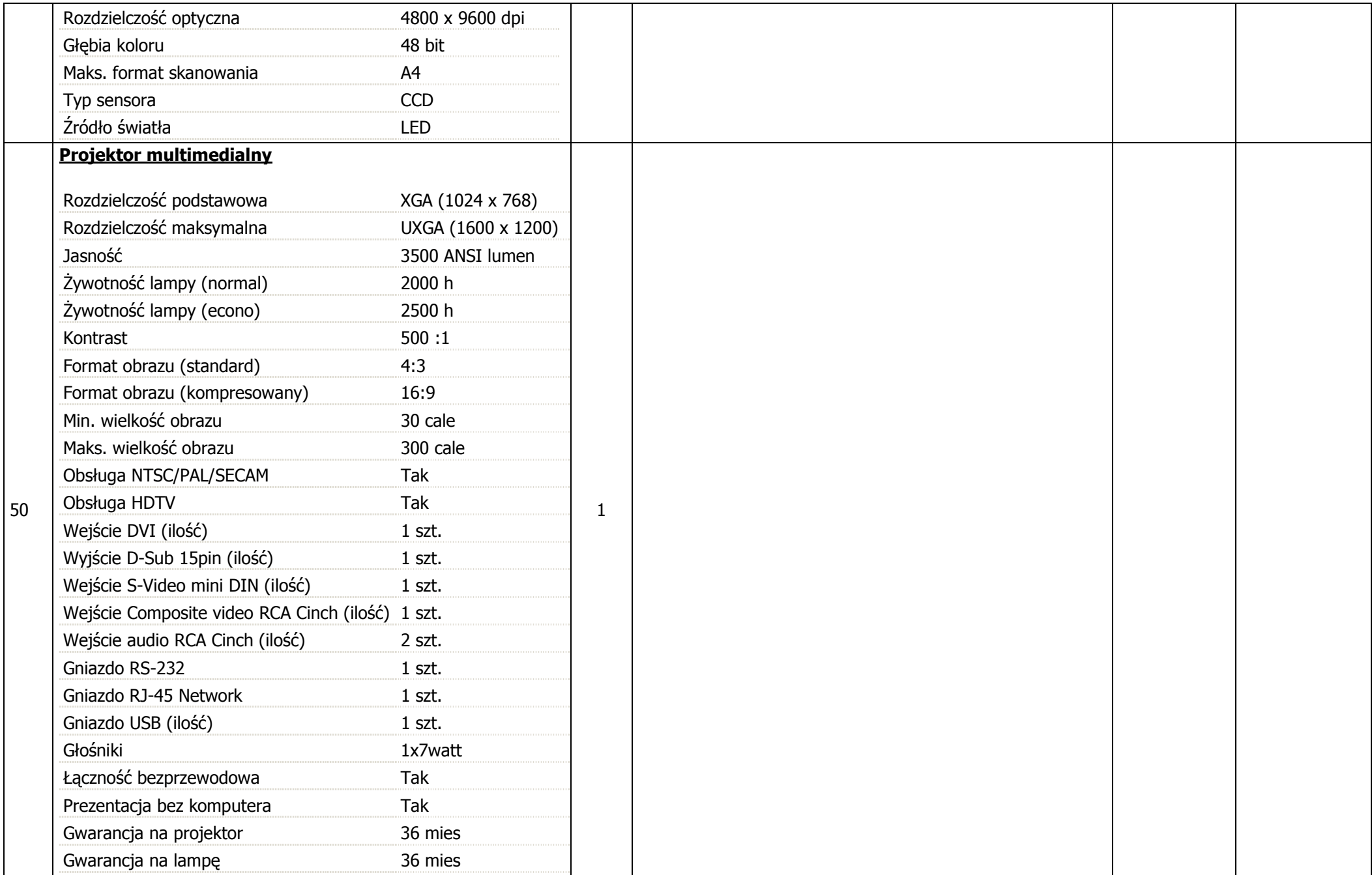

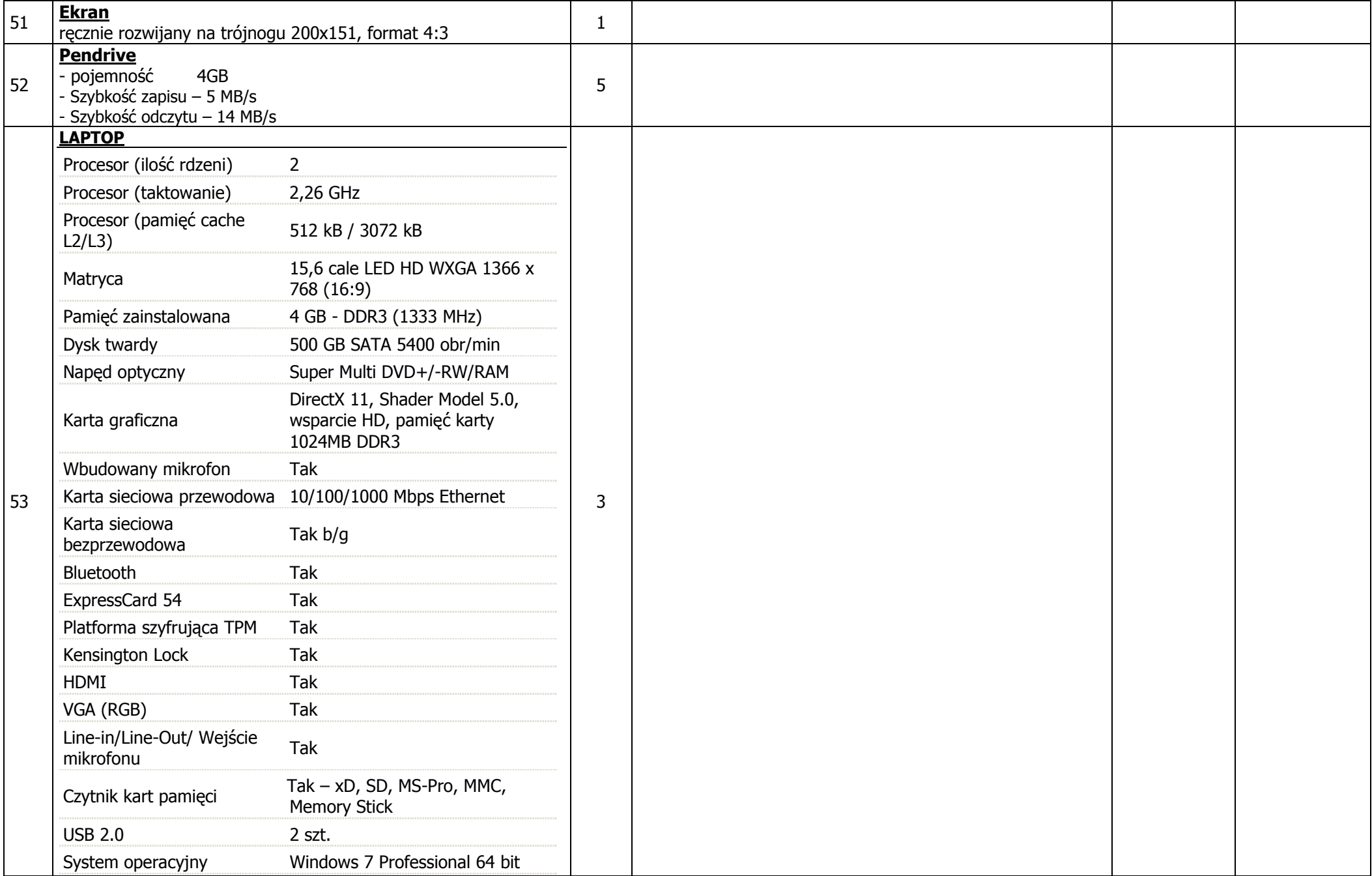

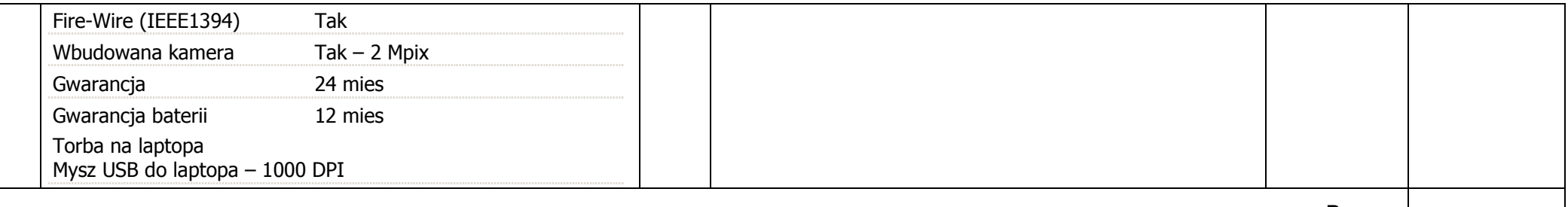

Razem:

Uwagi: Gwarancia na zestawy komputerowe minimum 24 miesiące, gwarancia na monitory 22" minimum 36 miesięcy, gwarancia na monitor 24" minimum 60 miesięcy. Dysk w przypadku uszkodzenia pozostaje u zamawiającego (sprzedawca ma możliwość zdiagnozowania dysku w KWP). Jeśli komputer jest fabrycznie zaplombowany serwis KWP będzie miał możliwość usunięcia plomby bez utraty gwarancji. Pisemna gwarancja od sprzedawcy zestawu.

Wartość brutto …………………………………. .................................................. zł

Wartość brutto słownie: ...............................................................................................................

........................................... ................................................... Miejsce i data pieczątka i podpisy osób reprezentujących wykonawcę

W ofercie należy podać producenta, model, parametry techniczne wszystkich podzespołów wchodzących w skład stanowisk i zestawów oraz peryferiów. Oferty bez podania w/w danych któregokolwiek z podzespołów zostaną odrzucone ze względu na brak możliwości sprawdzenia i ocenienia czy oferta spełnia wymagania Zamawiającego. Wszystkie parametry techniczne muszą być potwierdzone (strona internetowa producenta lub oświadczenie producenta), nie dopuszcza się stosowania overlockingu.

.........................................

## OPIS PRZEDMIOTU ZAMÓWIENIA (wykaz asortymentowo – ilościowy)

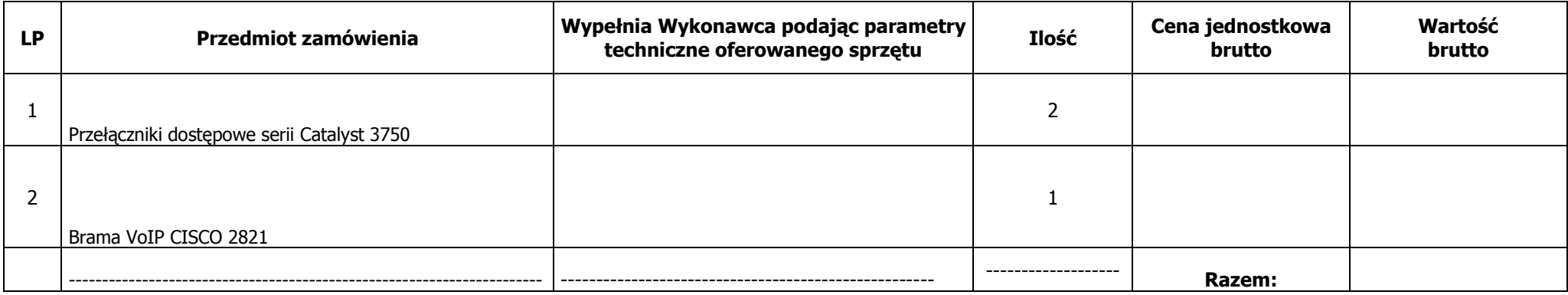

Wartość brutto …………………………………. .................................................. zł

Wartość brutto słownie: ...............................................................................................................

........................................... ................................................... Miejsce i data pieczątka i podpisy osób reprezentujących wykonawcę

## OPIS PRZEDMIOTU ZAMÓWIENIA

Zamawiający wymaga dostawy następujących urządzeń sieciowych, zgodnych z poniższą specyfikacją:

## Warunki ogólne:

## Warunki dotyczące producenta sprzętu: gwarancje, pochodzenie

- 1. Sprzęt dostarczony w ramach realizacji umowy będzie sprzętem nowym, nie używanym wcześniej w innych projektach.
- 2. Sprzęt dostarczony w ramach realizacji umowy będzie posiadał świadczenia gwarancyjne oparte na gwarancji świadczonej przez producenta sprzętu.
- 3. Sprzęt dostarczony w ramach realizacji umowy będzie sprzętem zakupionym w oficjalnym kanale sprzedaży producenta na rynek polski, co zgodnie z punktem 1) i 2) oznacza, że będzie on sprzętem nowym i posiadającym stosowny pakiet usług gwarancyjnych kierowanych do użytkowników z obszaru Rzeczpospolitej Polskiej.
- 4. Wraz z dostawa sprzętu należy dostarczyć dokument wydany przez producenta, poświadczający datę produkcji sprzętu. Sprzęt powinien być nie starszy niż 4 miesiące.

1. Przełączniki dostępowe serii Catalyst 3750 – szt.2 w ukompletowaniu::

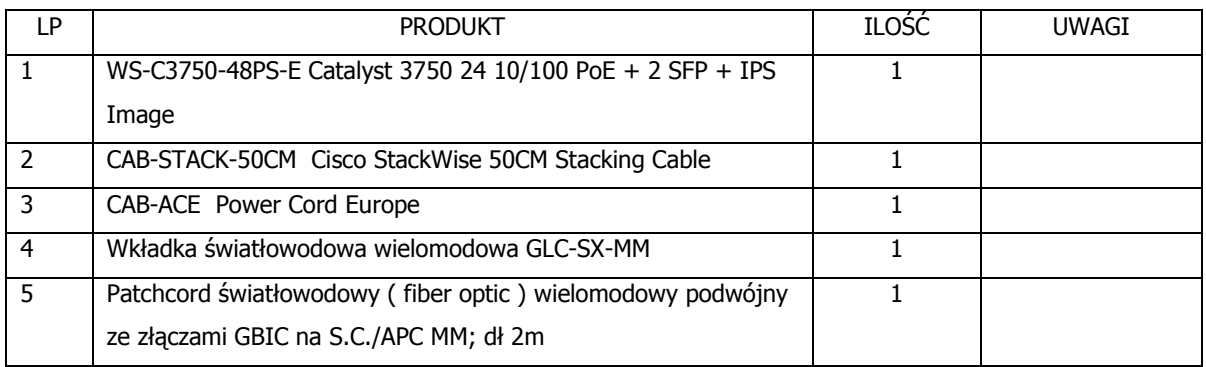

Dopuszcza się równoważne przełączniki dostępowe spełniające w szczególności następujące parametry sprzętowe i funkcjonalne:

- 1. Powinno być oparte o urządzenie o zamkniętej konfiguracji.
- 2. Urządzenie powinno posiadać tzw. Switching Engine o wydajności co najmniej 6,5Mpps oraz matrycę 32Gbps;
- 3. Urządzenie powinno posiadać możliwość wyprowadzenia co najmniej 24 porty FastEthernet w wykonaniu UTP 10/100, oraz minimum 2 porty GigabitEthernet wyposażonych we wkładki światłowodowe w standardzie 1000Base LX/LH
- 4. Wszystkie porty UTP powinny wspierać zasilanie dla telefonii IP zgodnie z 802.3af
- 5. Urządzenie powinno posiadać możliwość tworzenia stosu o przepustowości co najmniej 32Gbps w stosie.
- 6.Urządzenie powinno umożliwiać tworzenie stosów z możliwością definiowania QoS globalnie dla stosu.
- 7. Urządzenie powinno umożliwiać przełączanie w warstwie trzeciej oraz definiowanie routingu w oparciu o protokoły RIP i routing statyczny oraz umożliwiać rozbudowę o protokoły OSPF, BGPv4.
- 8. Urządzenie powinno umożliwiać rozbudowę do opcji pozwalającej na konfigurację tzw. Policy Based Routing
- 9. Urządzenie powinno wspierać następujące mechanizmy związane z zapewnieniem jakości usług w sieci:
	- a. Obsługa co najmniej czterech kolejek sprzętowych dla różnego rodzaju ruchu
	- b. Obsługa co najmniej jednej kolejki ze statusem strict priority
	- c. Możliwość "re-kolorowania" pakietów przez urządzenie pakiet przychodzący do urządzenia przed przesłaniem na port wyjściowy może mieć zmienione pola 802.1p (CoS) oraz IP ToS.
	- d. Pełne wsparcie dla 64 wartości pola DSCP
- 10. Urządzenie powinno umożliwiać konfigurację portów RSPAN
- 11. Plik konfiguracyjny urządzenia (w szczególności plik konfiguracji parametrów routingu) powinien być możliwy do edycji w trybie off-line. Tzn. konieczna jest możliwość przeglądania i zmian konfiguracji w pliku tekstowym na dowolnym urządzeniu PC. Po zapisaniu konfiguracji w pamięci nieulotnej powinno być możliwe uruchomienie urządzenia z nowa konfiguracją. W pamięci nieulotnej musi być możliwość przechowywania dowolnej ilości plików konfiguracyjnych. Zmiany aktywnej konfiguracji musza być widoczne natychmiastowo - nie dopuszcza się częściowych restartów urządzenia po dokonaniu zmian.
- 12. Urządzenie przystosowane jest do montażu w standardowej szafie RACK 19".

#### 2. Brama VoIP CISCO 2821 – 1 szt.

Zamawiający eksploatuje platformę VoIP wybudowaną na sprzęcie CISCO

- 1. Brama głosowa współpracować będzie z CallManager 6.0
- 2. Brama głosowa musi posiadać możliwość rozbudowy o porty głosowe (analogowe bądź cyfrowe ISDN PRI oraz BRI);
- 3. Brama głosowa powinna posiadać dwa porty Ethernet 10/100/1000TX służące do połączenia z siecią LAN;
- 4. Posiada dwa porty dedykowane dla zarządzania: port konsoli oraz port asynchroniczny dla przyłączenia modemu;
- 5. Posiada 2 porty USB;
- 6. Posiada 64 MB pamięci Flash (możliwość jej rozbudowy do 256MB);
- 7. Posiada 256 MB pamięci DRAM (możliwość rozbudowy do 1024MB);
- 8. Brama musi współpracować z serwerem zestawiającym połączenia głosowe z wykorzystaniem protokołu H.323, MGCP lub SIP;
- 9. Brama musi w sposób automatyczny umożliwiać wybór standardu kompresji głosu (G.711, G.729A, itp.);
- 10. Brama głosowa musi posiadać 72 kodeki DSP, tak aby w sytuacji krytycznej obsługiwać połączenia głosowe z wykorzystaniem kodeka kompresji głosu G.729A lub G.723;
- 11. Brama głosowa musi pozwalać na konfigurację jako mostek konferencyjny lub transkoder pomiędzy dwoma strumieniami używającymi różnych kodeków kompresji głosu;
- 12. Brama głosowa powinna pozwalać na pełnienie funkcji zapasowego serwera przetwarzania połączeń (na wypadek awarii serwera podstawowego) i zapewniać realizację podstawowych funkcji systemu telefonicznego dla przynajmniej 48 telefonów IP;
- 13. Posiada możliwości zarządzania przez SNMPv3, SSHv2;
- 14. Posiada możliwość konfiguracji przez CLI oraz interfejs graficzny;
- 15. Pozwala na autoryzację użytkowników w oparciu o zewnętrzne bazy danych (np. RADIUS lub TACACS+);
- 16. Posiada wbudowany zasilacz umożliwiający zasilanie prądem przemiennym 230V;
- 17. Posiada możliwość dowolnej zmiany konfiguracji urządzenia (m.in. konfiguracji parametrów routingu) w trybie off-line, na dowolnym komputerze klasy PC bez konieczności używania dodatkowego oprogramowania. Możliwość zapisania konfiguracji w pliku w zewnętrznej pamięci nieulotnej i możliwość wczytania nowej konfiguracji urządzenia z innego pliku. Istnieje możliwość przechowywania dowolnej ilości plików konfiguracyjnych w pamięci nieulotnej. Zmiany aktywnej konfiguracji są widoczne natychmiastowo - bez częściowych restartów urządzenia po dokonaniu zmian;
- 18. Urządzenie instalowane w szafie rack 19".
- 19. Wykonawca zainstaluje i uruchomi oferowane urządzenie w sieci Zamawiającego.

#### Wymagania gwarancyjne i serwisowe.

- 1) Gwarancja na dostarczony sprzęt winna wynosić minimum 12 miesięcy, przy czym bieg okresu gwarancyjnego rozpocznie się z chwilą podpisania końcowego protokołu odbioru technicznego.
- 2) Gwarancja obejmuje:
	- ${\sf a)}$  wady materiałowe i konstrukcyjne, a także nie spełnianie deklarowanych przez producenta parametrów lub funkcji użytkowych;
	- b) naprawę wykrytych uszkodzeń komponentów urządzeń, w tym wymianę uszkodzonych podzespołów na nowe;
	- c)usuwanie wykrytych usterek i błędów funkcjonalnych w działaniu urządzeń i oprogramowania;
- 3) Serwis będzie świadczony w miejscach instalacji urządzeń.
- 4) Dostawcza musi zagwarantować usunięcie wszelkich wskazanych i stwierdzonych usterek w ciągu 24 godzin dla przełącznika centralnego oraz 72 godziny dla pozostałych od momentu otrzymania pisemnego (fax) lub telefonicznego zgłoszenia awarii.
- 5) Jeżeli naprawa uszkodzonego urządzenia nie będzie możliwa w terminie w pkt. 5 Wykonawca musi dostarczyć na czas naprawy urządzenie zastępcze funkcjonalnie zgodne z urządzeniem będącym w trakcie naprawy.
- 6) Zgłoszenia uszkodzeń, usterek i błędów dokonywane będą przez uprawnione osoby Zamawiającego w formie pisemnej (fax, telefax) do zespołu serwisowego Wykonawcy. W uzasadnionych przypadkach dopuszcza się zgłoszenia telefoniczne pod warunkiem ich potwierdzenia w ciągu 24 godzin pisemnie.
- 7) Dwukrotne uszkodzenie tego samego egzemplarza urządzenia w okresie gwarancyjnym obliguje wykonawcę do wymiany urządzenia na nowe w ciągu 14 dni od chwili ostatniego zgłoszenia. Okres gwarancji na wymienione urządzenie ulega przedłużeniu o czas naprawy.
- 8)Stosowanie praw wynikających z udzielonej gwarancji nie wyłącza stosowania uprawnień Zamawiającego wynikających z rękojmi za wady.

## pieczątka firmowa załącznik nr 3 do SIWZ

## OPIS PRZEDMIOTU ZAMÓWIENIA (wykaz asortymentowo – ilościowy)

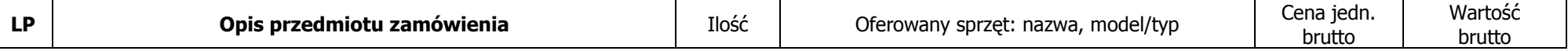

.........................................

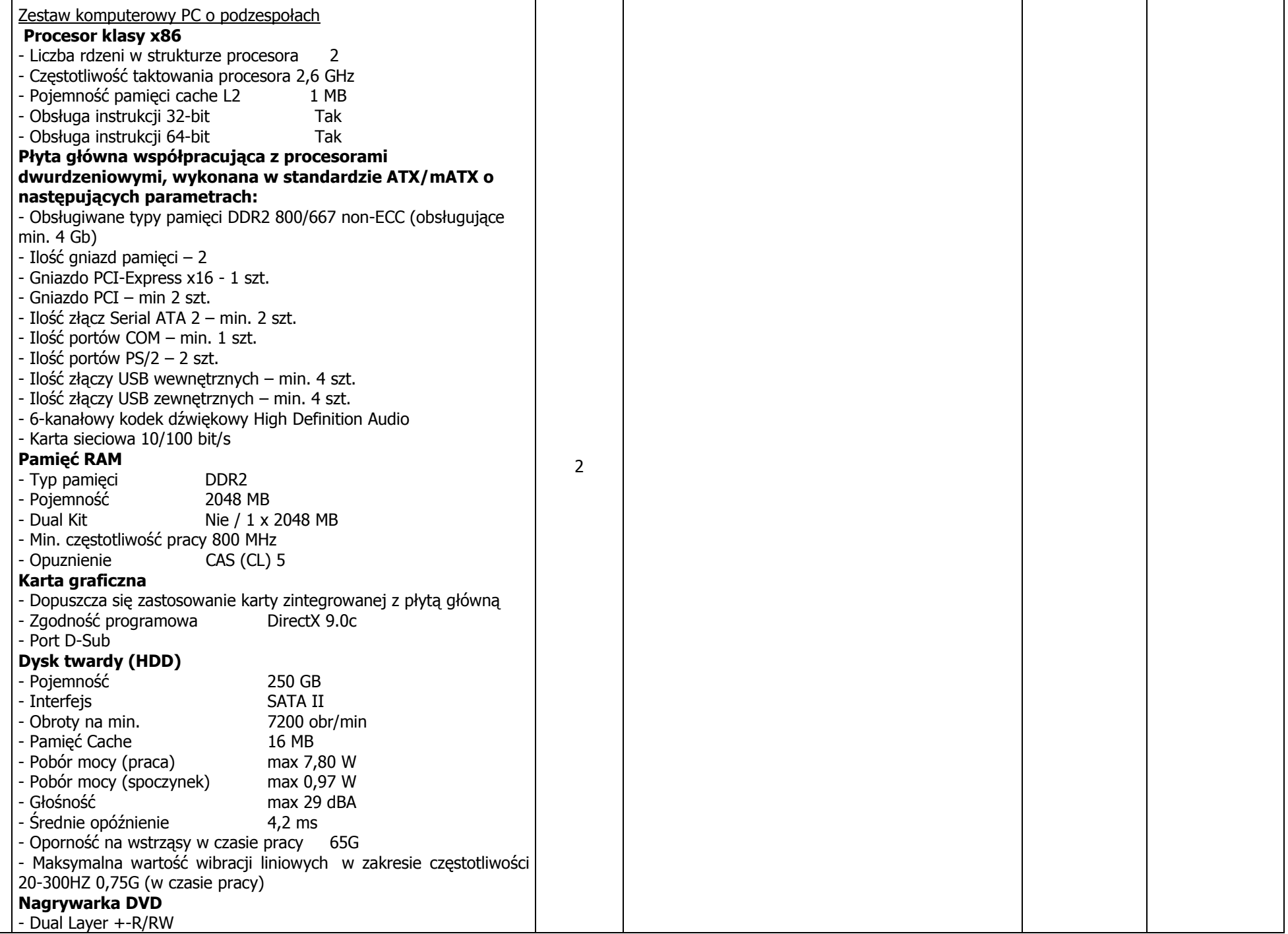

1

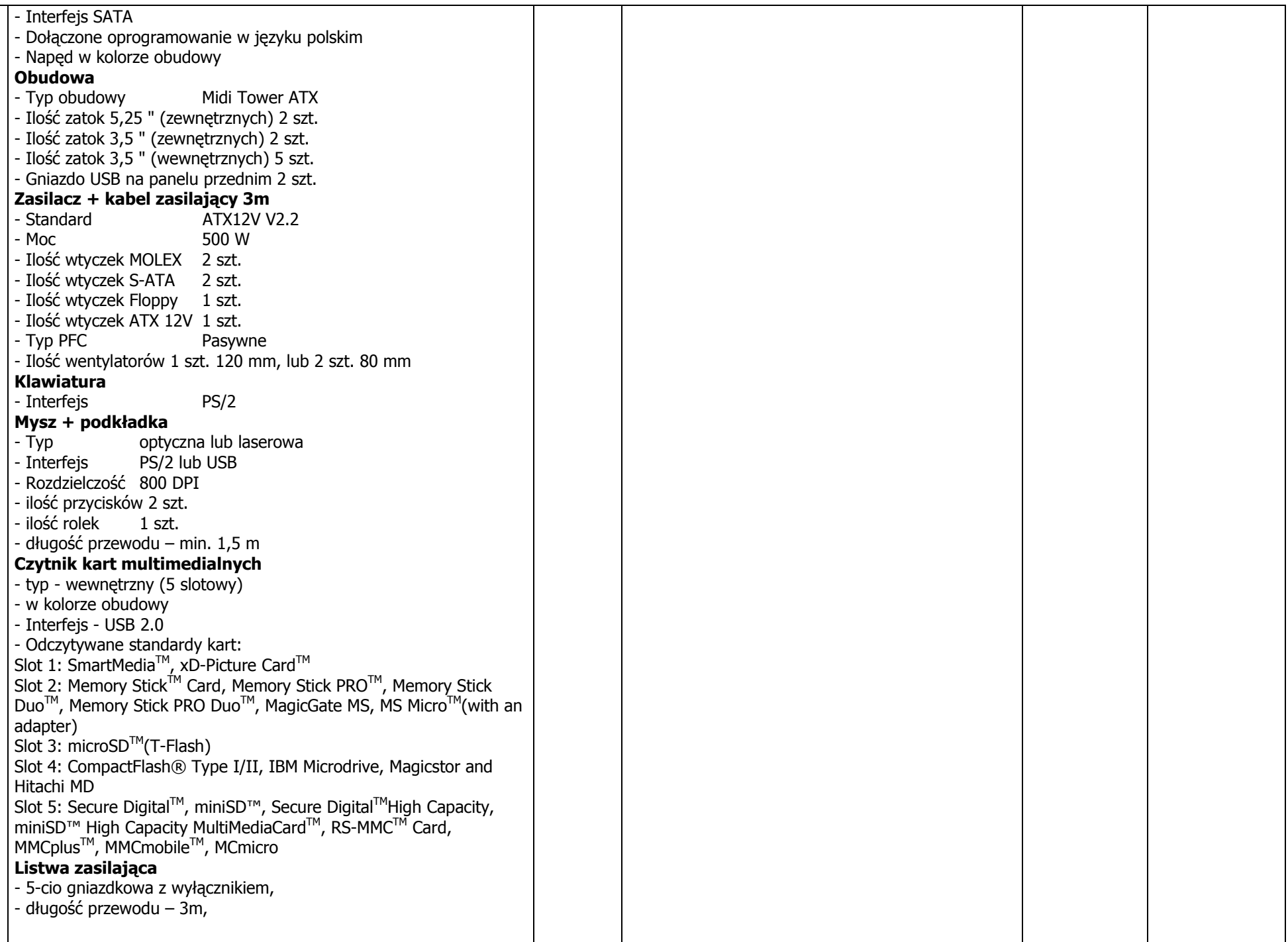

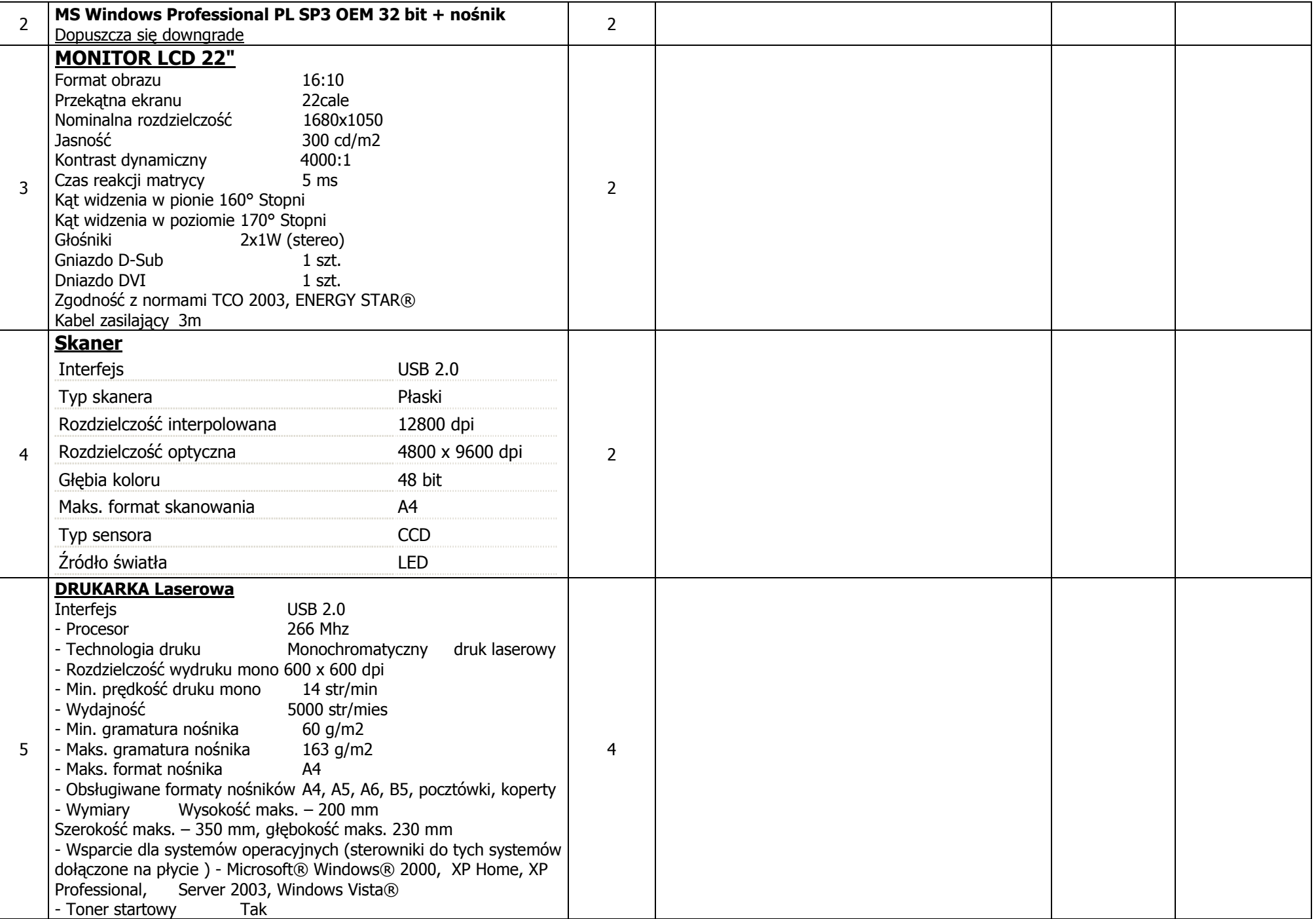

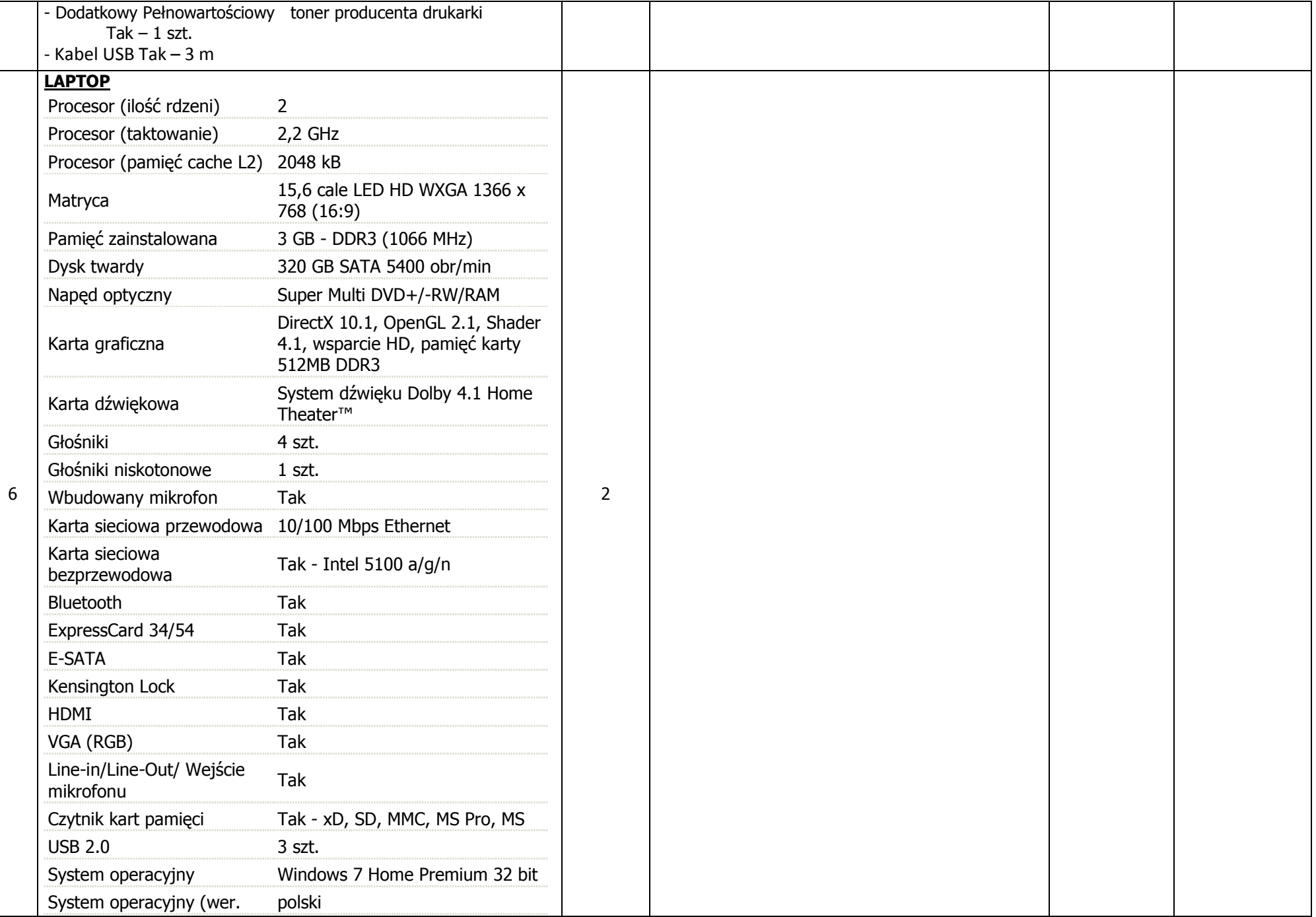

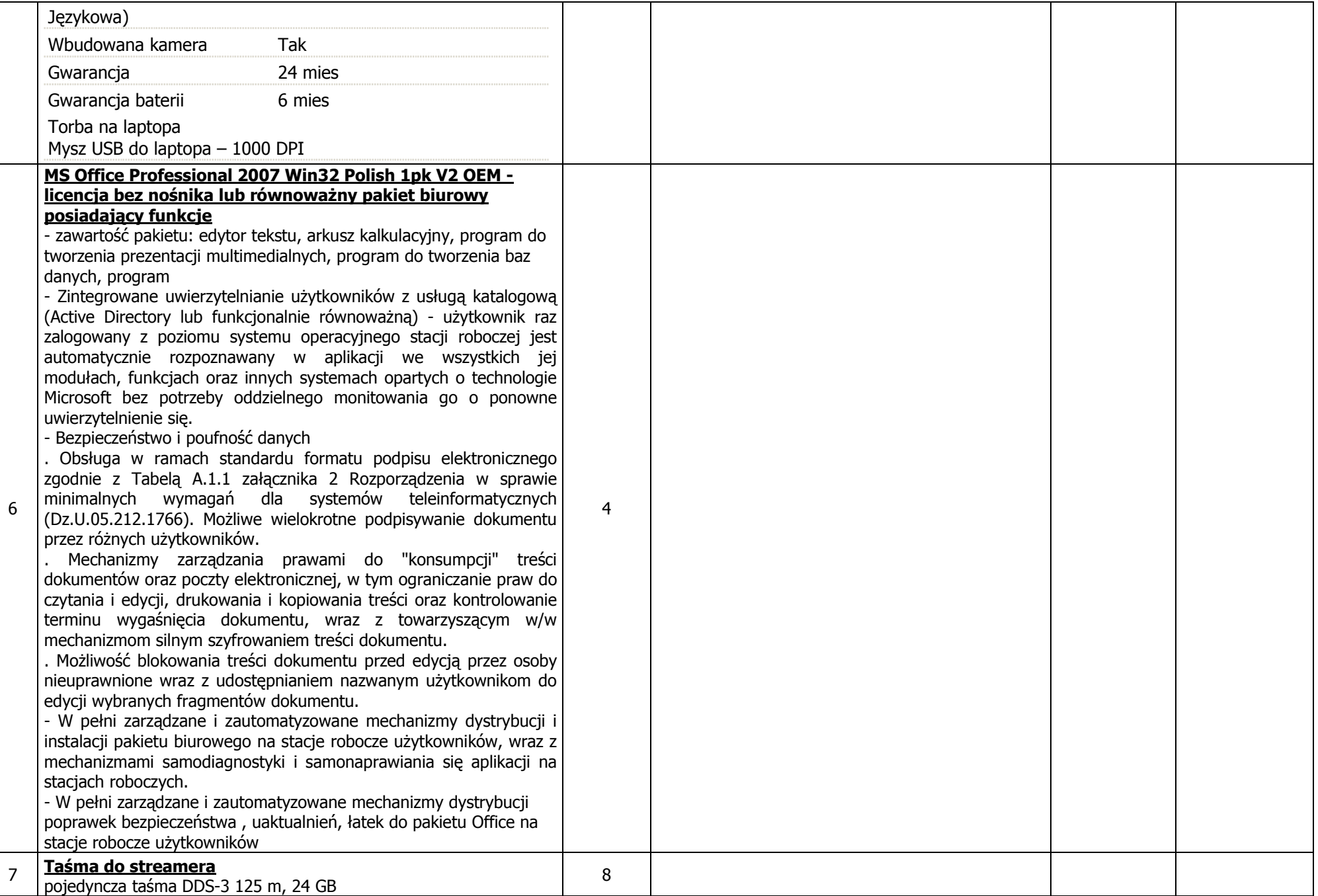

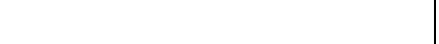

Uwagi: Gwarancja na zestawy komputerowe, Laptopy. Dysk w przypadku uszkodzenia pozostaje u zamawiającego (sprzedawca ma możliwość zdiagnozowania dysku w KWP). Jeśli komputer jest fabrycznie zaplombowany serwis KWP będzie miał możliwość usunięcia plomby bez utraty gwarancji. Pisemna gwarancja od sprzedawcy zestawu.

Razem:

Wartość brutto …………………………………. .................................................. zł

Wartość brutto słownie: ...............................................................................................................

........................................... ................................................... Miejsce i data pieczątka i podpisy osób reprezentujących wykonawcę

W ofercie należy podać producenta, model, parametry techniczne wszystkich podzespołów wchodzących w skład stanowisk i zestawów oraz peryferiów. Oferty bez podania w/w danych któregokolwiek z podzespołów zostaną odrzucone ze względu na brak możliwości sprawdzenia i ocenienia czy oferta spełnia wymagania Zamawiającego. Wszystkie parametry techniczne muszą być potwierdzone (strona internetowa producenta lub oświadczenie producenta), nie dopuszcza się stosowania overlockingu.

#### UMOWA Nr ............2010

Zawarta dnia .................................... pomiędzy :

Skarbem Państwa -Komendą Wojewódzką Policji z s. w Radomiu, ul. 11 – Listopada 37/59 reprezentowaną przez: podinsp. Tomasz Kowalczyk – p.o. Zastępca Mazowieckiego Komendanta Wojewódzkiego Policji przy kontrasygnacie kom. mgr Anny Cichockiej – p.o. Głównego Księgowego Naczelnika Wydziału Finansów Komendy Wojewódzkiej Policji z siedzibą w Radomiu

zwaną dalej "ZAMAWIAJĄCYM"

a

....................................................................................................... reprezentowanym przez:

.......................................................................................................

zwanym dalej "WYKONAWCĄ"

Niniejsza umowa zostaje zawarta w wyniku przeprowadzonego postępowania o udzielenie zamówienia publicznego w trybie przetargu nieograniczonego, zgodnie z ustawa z dnia 29 stycznia 2004 r. Prawo zamówień publicznych (Dz.U. Nr 19, poz. 177 z póz. zm.) - numer sprawy …………………, o następującej treści:

§ 1

Wykonawca sprzedaje a Zamawiający kupuje przedmiot zamówienia zgodnie z ofertą złożoną w postępowaniu o udzielenie zamówienia publicznego prowadzonym w trybie przetargu nieograniczonego w dniu ...................... nr sprawy ……………… stanowiącą integralną część niniejszej umowy.

§ 2

Przedmiotem niniejszej umowy jest sprzedaż sprzętu informatycznego dla Komendy Wojewódzkiej Policji z s. w Radomiu wyszczególnionego w Załączniku Nr ................ do SIWZ, który stanowi integralną część niniejszej umowy.

§ 3

1. Wykonawca zobowiązuje się do dostarczenia własnym transportem na swój koszt przedmiotów zamówienia, o których mowa w § 2 w dostawie jednorazowej w terminie 2 tygodni od daty zawarcia umowy (w przypadku dostawy switchy 6 tygodni od daty zawarcia umowy).

2. Wykonawca zobowiązuje się dostarczyć towar oraz zapewnić rozładunek zgodnie z dyspozycjami Zamawiającego do magazynu Komendy Wojewódzkiej Policji z s. w Radomiu, zlokalizowanego przy ul. 11 Listopada 37/59, w godzinach od 7.30 do godz. 15.00 w dni robocze.

3. O terminie realizacji dostawy Wykonawca ma obowiązek zawiadomić Zamawiającego nie później niż 24 godziny przed planowaną dostawą.

§ 4

1. Zamawiający zobowiązuje się zapłacić Wykonawcy należność za przedmioty zamówienia w ramach:

#### Załącznika Nr …. do SIWZ

w kwocie brutto ................................................

(słownie zł: .................................................................)

2. Zapłata za dostarczone przedmioty zamówienia nastąpi przelewem bankowym na rachunek bankowy

Wykonawcy.......................................................................w ciągu 30 dni od daty otrzymania faktury VAT

3. Zamawiający nie będzie dokonywał przedpłat na dostawę przedmiotów zamówienia.

1. W razie stwierdzenia wad lub braków w przedmiotach zamówienia Zamawiający złoży stosowną reklamację do Wykonawcy (wzór zgłoszenia serwisowego (reklamacyjnego) stanowi załącznik nr………. do umowy), który zobowiązany jest udzielić na nią odpowiedzi w ciągu 3 dni od jej otrzymania, a po bezskutecznym upływie tego terminu reklamacja uważana będzie za uznaną w całości, zgodnie z żądaniem Zamawiającego.

2. W przypadku uznania reklamacji Wykonawca zobowiązany jest do dostarczenia towaru wolnego od wad w terminie 7 dni od daty uznania reklamacji.

3. W przypadku niedochowania terminu, o którym mowa § 5 ust. 2 Wykonawca do czasu dostarczenia towaru wolnego od wad ma obowiązek przed upływem tego terminu dostarczyć towar zastępczy o równoważnych parametrach technicznych.

W takim przypadku Zamawiający nie będzie żądał zapłaty kar umownych, o których mowa w § 8.

4 .W przypadku komputera fabrycznie zaplombowanego serwis KWP zs. w Radomiu będzie miał możliwość usunięcia plomby bez utraty gwarancji.

5. Wykonawca udziela gwarancji Zamawiającemu na okres minimum 24 miesięcy użytkowania przedmiotów zamówienia licząc od daty dostawy.

6. Wykonawca wyda Zamawiającemu w dniu realizacji dostawy stosowny dokument gwarancyjny.

## § 6

W razie wystąpienia zwłoki w dostarczeniu towaru w terminie, o którym mowa w § 3 ust. 1, Wykonawca zobowiązuje się do zapłaty Zamawiającemu kar umownych w wysokości 0,2 % wartości brutto towaru nie dostarczonego w terminie, za każdy dzień zwłoki.

§ 7

W przypadku odstąpienia od umowy przez Wykonawcę lub Zamawiającego z przyczyn, za które Wykonawca ponosi odpowiedzialność, zobowiązany jest on do zapłaty Zamawiającemu kary umownej w wysokości 10 % łącznej wartości zamówienia brutto określonej w § 4 ust. 1.

W przypadku przekroczenia terminu, o którym mowa w § 5 ust. 2 Wykonawca zobowiązuje się do zapłaty Zamawiającemu kar umownych w wysokości 10% wartości brutto towaru objętego reklamacją za każdy dzień zwłoki, z zastrzeżeniem § 5 ust. 3

§ 8

§ 9

Zamawiający w razie wystąpienia zwłoki może wyznaczyć dodatkowy termin dostarczenia towaru, nie rezygnując z kary umownej i odszkodowania.

#### § 10

Zamawiający zastrzega sobie prawo dochodzenia odszkodowania przenoszącego wysokość kar umownych.

§ 11

Do wzajemnego współdziałania przy wykonywaniu niniejszej umowy strony wyznaczają ................................................................................................................... reprezentującego wykonawcę oraz ………………………………………… reprezentujących Zamawiającego.

#### § 12

1. W razie zaistnienia istotnej zmiany okoliczności powodującej, że wykonanie umowy nie leży w interesie publicznym, czego nie można było przewidzieć w chwili zawarcia umowy, Zamawiający może odstąpić od umowy w terminie 30 dni od powzięcia wiadomości o tych okolicznościach.

2. Zamawiający zastrzega sobie prawo do odstąpienia od umowy także w przypadku, gdy Wykonawca w sposób istotny narusza umowę, a w szczególności:

a) nie wywiązuje się z obowiązku wynikającego z § 5 ust.2 ,

b) popadł w zwłokę w dostarczeniu towaru przekraczającą 14 dni,

- w terminie do 30 dni od stwierdzenia tych naruszeń.

3. W przypadkach, o których mowa w ust.1 i 2 Wykonawca może żądać wyłącznie wynagrodzenia należnego z tytułu wykonanej części umowy.

4. W przypadku, o którym mowa w ust.2 lit.a i b Zamawiający może odstąpić od umowy bez wyznaczania Wykonawcy dodatkowego terminu na dostarczenie towaru.

#### § 13

1. Zamawiający dopuszcza zmianę postanowień Umowy w stosunku do treści oferty, na podstawie której dokonano wyboru Wykonawcy w następujących przypadkach i na określonych warunkach:

- dopuszczalne jest zastosowanie nowszych i korzystniejszych dla Zamawiającego rozwiązań technologicznych lub technicznych, wynikających z postępu technicznego, spełniających wymagania określone w przedmiocie umowy, nie powodujące wzrostu wynagrodzenia Wykonawcy;
- dopuszcza się zmianę przedmiotu umowy w zakresie parametrów technicznych sprzętu w przypadku zaprzestania produkcji. Zmiana ta nie może powodować pogorszenia parametrów technicznych dostarczonego sprzętu oraz nie może powodować zwiększenia wartości umowy.
- dopuszczalne jest obniżenie wynagrodzenia Wykonawcy przy zachowaniu zakresu jego świadczenia umownego,
- dopuszczalna jest zmiana świadczenia Wykonawcy na lepszej jakości przy zachowaniu tożsamości przedmiotu świadczenia,
- dopuszczalne jest skrócenie terminu wykonania Umowy,
- dopuszczalne jest wydłużenie terminu wykonania Umowy z powodu siły wyższej albo z powodu okoliczności, za które wyłączną winę ponosi Zamawiający,
- dopuszczalna jest zmiana Umowy polegająca na zmianie danych Wykonawcy bez zmian samego Wykonawcy (np. zmiana siedziby, adresu, nazwy),
- dopuszczalna jest zmiana nazwy, określenia, oznaczenia przedmiotu świadczenia Wykonawcy przy zachowaniu tożsamości świadczenia i jego jakości,
- dopuszczalna jest zmiana przedstawicieli Stron Umowy,
- dopuszczalna jest zmiana wynagrodzenia w przypadku zmiany przez ustawodawcę, w trakcie realizacji przedmiotu Umowy, stawek procentowych podatku VAT,

2. Zmiana postanowień zawartej umowy wymaga, pod rygorem nieważności, zachowania formy pisemnej, chyba że przepisy odrębne wymagają formy szczególnej. Zmiana umowy na wniosek Wykonawcy wymaga wykazania okoliczności uprawniających do dokonania tej zmiany.

#### § 14

W sprawach nieuregulowanych w treści niniejszej umowy mają zastosowanie odpowiednie przepisy Kodeksu cywilnego.

#### § 15

Umowę sporządzono w dwóch jednobrzmiących egzemplarzach, po jednym dla każdej ze stron. Wszystkie egzemplarze mają taka samą moc prawną.

#### ZAMAWIAJĄCY: WYKONAWCA: